# **PROPUESTA DE REVISIÓN TARIFARIA DEL TERMINAL NORTE MULTIPROPÓSITO DEL CALLAO**

**Informe Final**

**Presentado para:**

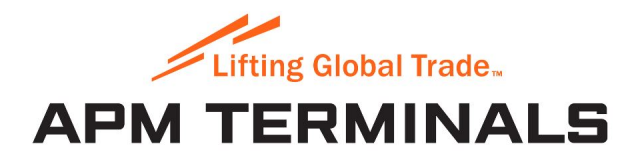

**Por:**

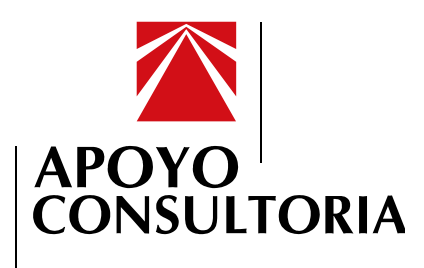

**Febrero, 2016**

*Este estudio refleja la mejor opinión de APOYO Consultoría, con la información disponible a la fecha, respecto del tema en cuestión; por lo que en concordancia con el código de ética del Grupo APOYO constituye una opinión independiente y no condicionada por el contratante.*

# **RESUMEN EJECUTIVO**

El primer procedimiento de revisión tarifaria de APM Terminals Callao (APMTC) fue iniciado recientemente por Ositran, regulador de infraestructura de transporte en el país, como parte de una concesión de 30 años, otorgada a la empresa para la operación y modernización del Terminal Norte Multipropósito (TNM) en el Terminal Portuario del Callao (TPC).

#### **Contexto en el que ocurre la revisión tarifaria**

Esta revisión tarifaria ocurre en un contexto de modernización del terminal portuario, con una inversión desembolsada de US\$460 millones hasta diciembre del 2015, y con los componentes principales de las etapas I y II del programa de inversión de APMTC en su lugar y operativos.

Esta inversión desembolsada, que representa más de la mitad del monto referencial acordado para la concesión, no es solo esencial para transformar el terminal en uno de los puertos líderes en infraestructura de la región, también es clave para permitir que el operador alcance las tan anticipadas ganancias de eficiencia que motivaron la concesión.

Dado que la revisión tarifaria ocurre antes de la culminación del proceso de transformación del terminal portuario, las mejoras en eficiencia operativa que se esperan para APMTC aún no están completamente materializadas. Es de esperarse que la información operativa y financiera —insumo principal para el cálculo de las tarifas— refleje que el crecimiento de uso de insumos sea superior al crecimiento de los ingresos en estos primeros años.

#### **Regulación y eficiencia**

Típicamente, la regulación económica está diseñada como un mecanismo para transmitir mejoras en eficiencia a los usuarios finales, a través de reducciones tarifarias. En el caso de APMTC, se espera que el concesionario vaya ganando eficiencias en el mercado peruano. Estas mejoras deberían resultar en reducciones de costos y, por ende, en tarifas portuarias competitivas con respecto al mercado relevante.<sup>1</sup>

Sin embargo, en el contexto actual, en medio del programa de modernización, la teoría económica llevaría a esperar que la revisión tarifaria resulte en tarifas tope más altas para APMTC.

 <sup>1</sup> Considerando que los servicios portuarios representan un porcentaje reducido de los costos totales del comercio internacional (se estima que entre 8% y 14%), menores tarifas representan un ahorro acotado para importadores y exportadores.

#### **Metodología de determinación tarifaria**

El Contrato de Concesión de APMTC estipula que las tarifas deben ser revisadas a través de la metodología de precios tope o "RPI-X", pero le da carácter supletorio al Reglamento General de Tarifas de Ositran (RETA) para definir los detalles metodológicos para calcular el factor X.

A pesar de que el RETA considera aceptables una serie de metodologías posibles, la resolución de inicio de procedimiento tarifario de APMTC, emitida por Ositran en julio de 2015, determina el uso del método de Productividad Total de Factores (PTF) sobre la base del criterio de predictibilidad; ya que este mismo método ha sido utilizado en revisiones tarifarias previas dentro de los sectores portuario y aeroportuario en la última década.

Bajo el marco de PTF empleado por Ositran, el factor X se fija de acuerdo a la productividad de la empresa regulada, donde dicha productividad se calcula como la diferencia entre los insumos y el producto de la empresa, relativos a la economía.

En términos sencillos, cuando una empresa produce más usando menos insumos (tomando precios y cantidades) se considera que se ha vuelto más eficiente, lo cual lleva a un factor X positivo y, por ende, a una reducción tarifaria. Lo opuesto se mantiene para una empresa cuyo costo de insumos crece a mayor ritmo que su producto, como viene siendo el caso de APMTC durante sus años iniciales, en parte debido a la elevada tasa de inversión.

Este informe presenta un estimado del factor X de APMTC sobre la base de los criterios metodológicos estipulados por Ositran en la resolución de inicio de procedimiento de revisión tarifaria, así como criterios observados en precedentes nacionales.

Sobre la base de revisiones tarifarias previas, se observa que la metodología empleada no considera las obras en curso ejecutadas por las empresas bajo el argumento de que éstas no forman parte de la función de producción. Sin embargo, manifestamos nuestra disconformidad con tal posición, en la medida que la exclusión de inversión desembolsada durante la concesión resultaría opuesta al objetivo de fomentar inversión en el sector de transporte. Sobre todo si se toma en cuenta que, en muchos casos, las obras en curso responden a altos montos de inversión extendidos a lo largo de periodos prolongados y a posibles retrasos por factores fuera del control de la empresa.

En particular, se considera importante precisar la inclusión de obras en curso en la determinación tarifaria de APMTC. Desde un punto puramente teórico, es adecuado incluir toda la inversión eficiente en el cálculo de tarifas. Por ejemplo, Jeffrey Bernstein, co-autor de la fórmula que utiliza Ositran para sus revisiones tarifarias, argumenta públicamente que, en un contexto regulatorio, niveles significativos de inversión deben ser considerados en el cálculo de tarifas. A esto se suman otros argumentos teóricos, detallados más adelante en el informe.

Para el caso de APMTC, este aspecto es particularmente relevante, dado que solo el 58% de las inversiones desembolsadas por APMTC ha sido clasificado como "recibido" al 31 de diciembre del 2015 (la fecha de corte definida por Ositran para la información utilizada en la revisión tarifaria), a pesar del alto grado de ejecución de las mismas (en la mayoría de casos las obras están totalmente culminadas).

Esta situación se presenta debido a los pasos establecidos en el procedimiento de recepción de obras recogido por el contrato de concesión de APMTC. No obstante, el retraso de obras por factores externos no es algo específico a APMTC: existen varios casos de retrasos en inversiones generados por factores no controlables por las  $empress.<sup>2</sup>$ 

#### **Factor de productividad resultante e interpretación económica**

El resultado de aplicar la metodología PTF planteada por Ositran, en línea con los criterios regulatorios vigentes y los precedentes existentes, lleva a un estimado de –25.5% para el factor X aplicable a las tarifas de APMTC para los próximos cinco años.

El factor X resultante mantiene cierta relación con la realidad financiera y operativa de APMTC, a pesar de las limitaciones en la metodología detalladas en este informe. La principal razón es que, durante el periodo considerado, la habilidad de APMTC para ganar productividad —mientras afrontaba la transición desde el modelo operativo de Enapu, combinado con el programa de modernización pactado en el Contrato de Concesión en un esquema *brownfield*— fue disminuida por factores exógenos a APMTC.

Más allá de esto, el signo negativo del factor estimado es consistente con los precedentes regulatorios a nivel internacional: durante periodos de elevados niveles de inversión, es común que los reguladores permitan aumentos tarifarios (es decir, un factor X negativo).

En cuanto a la magnitud de aumento en la tarifa tope propuesta, este podría ser resultado de que las tarifas iniciales, determinadas en el Contrato de Concesión, no se hayan fijado inicialmente en el nivel adecuado. En línea con ello, y en relación a otros puertos, se observa que las tarifas de los servicios prestados por APMTC se encuentran entre las más bajas de la región, e incluso del mundo, tanto en carga contenedorizada como no contenedorizada (carga general y a granel).<sup>3</sup>

Es importante aclarar que el factor X permite determinar tarifas *tope*, lo cual implica que las tarifas reales podrían ser menores en función a factores competitivos intra y extraportuarios.

 $2$  Por ejemplo: la red vial N°6, el tramo 2 de la Iirsa Centro, la Autopista del Sol y el aeropuerto internacional Jorge Chávez son concesiones que han tenido porcentajes de avance en obras en el rango de 2% y 40%. La razón de muchos de estos retrasos responde a la falta de entrega y habilitación de los terrenos para la ejecución de las obras por parte del Estado. Fuente: Diario El Comercio. *Inversiones en infraestructura* 

*avanzaron 51% en el 2015*. 23 de Diciembre del 2015.<br><sup>3</sup> Se toma como referencia la tarifa de embarque y descarga de TEU de 20 pies en los siguientes puertos, de acuerdo a lo que figura en sus páginas web: APMTC, DPW Callao, Buenaventura, Valparaíso, Cartagena, San Antonio, Lázaro Cárdenas, Manzanillo y Guayaquil.

Finalmente, este informe presenta la estimación del factor X para APMTC, tomando en cuenta los criterios metodológicos delineados en el Contrato de Concesión de la empresa y en la RETA de Ositran, aunque se propone un ajuste importante al incluir obras en curso en el cálculo tarifario. Se considera relevante señalar que el método PTF en cuestión resulta en niveles del factor X muy sensibles a algunos parámetros específicos.

Dado lo anterior, y tomando en consideración los aspectos metodológicos resaltados en este informe, se recomienda que Ositran considere posibles alternativas metodológicas que se aproximen más a las realidades del sector de transporte peruano, de manera que su aplicación contribuya a disminuir la percepción de riesgo regulatorio y las implicancias que esto tiene en la inversión privada.

# ÍNDICE DE CONTENIDO

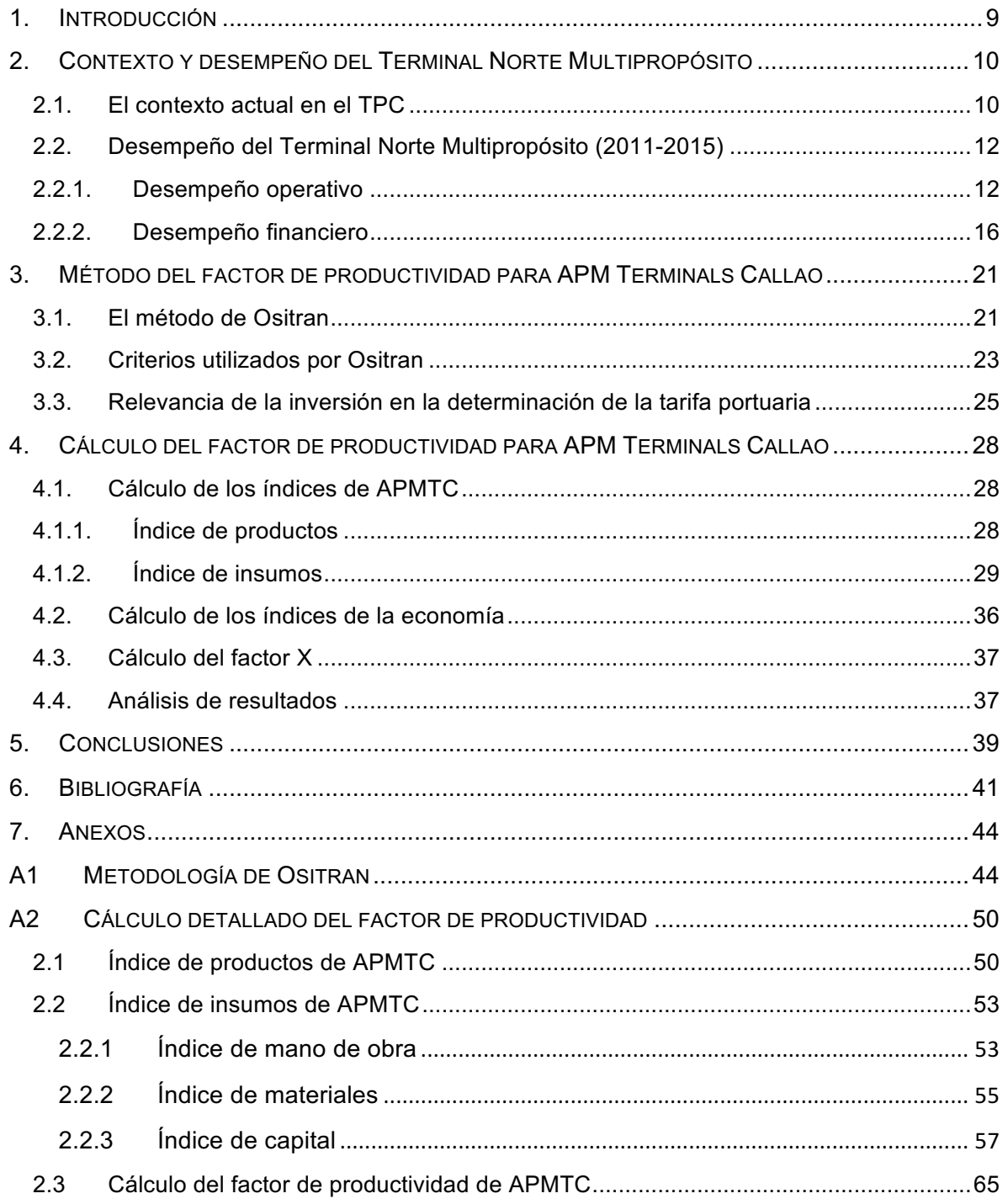

# **Índice de gráficos**

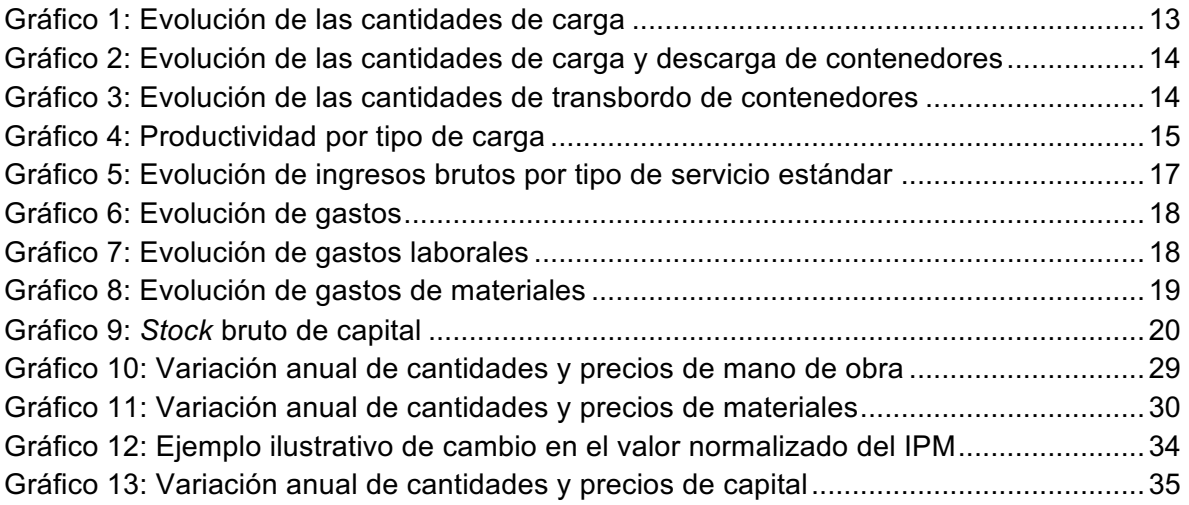

# **Índice de figuras**

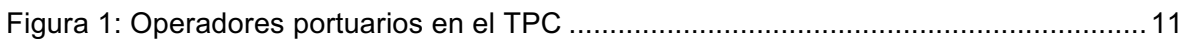

# **Índice de tablas**

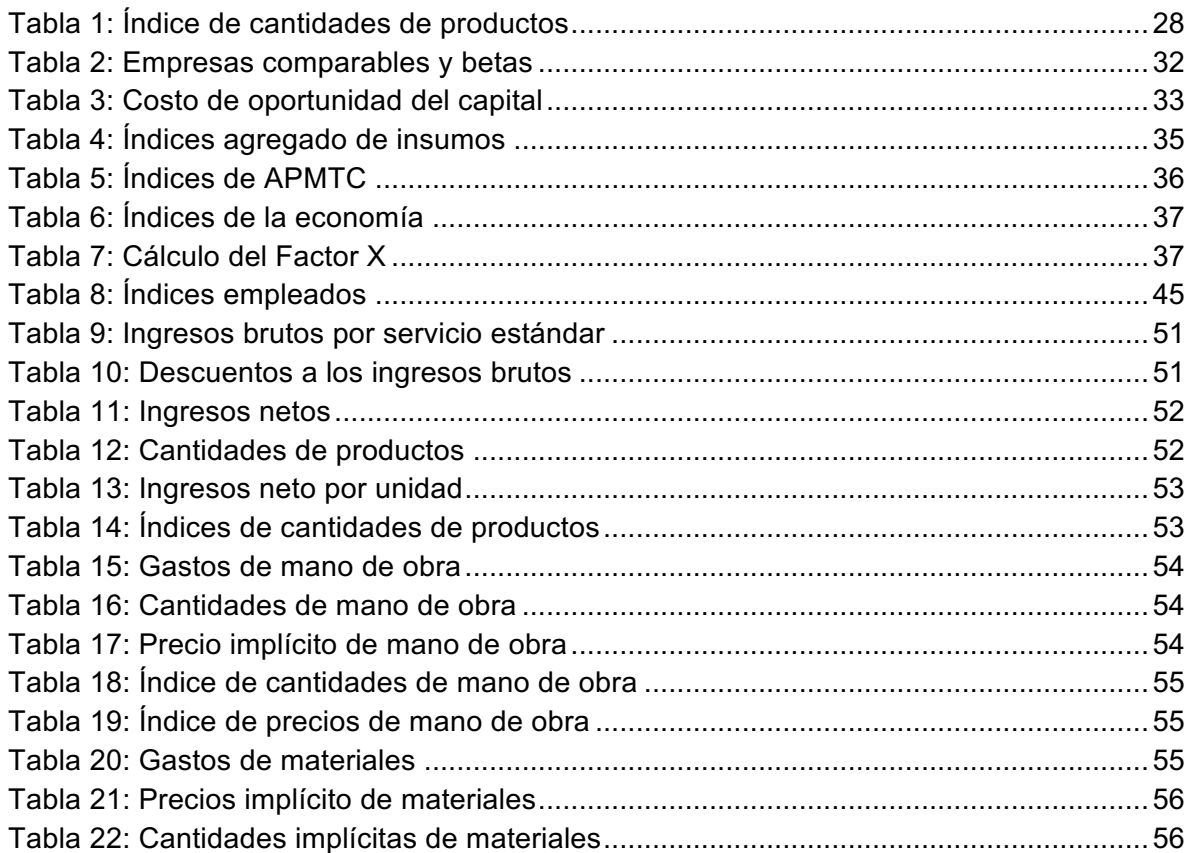

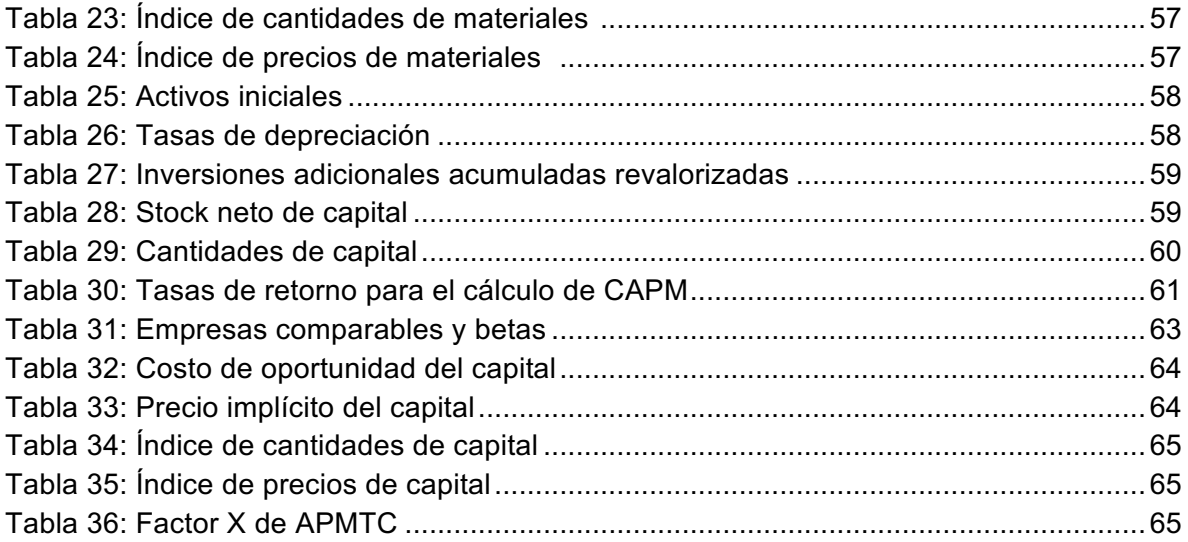

#### **Acrónimos**

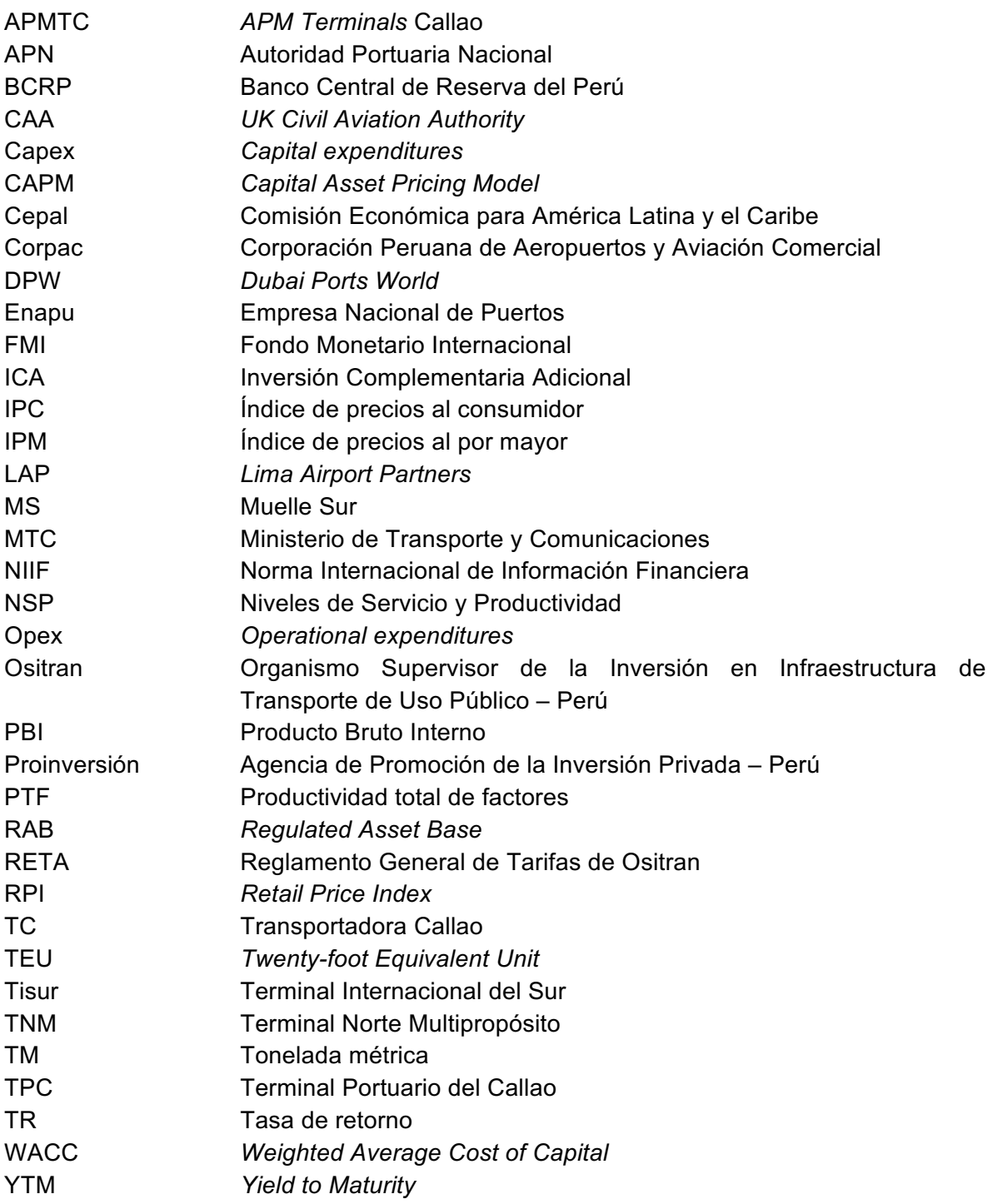

# **1. INTRODUCCIÓN**

El Terminal Norte Multipropósito del Callao (TNM), antes administrado por la Empresa Nacional de Puertos (Enapu), fue concesionado a la empresa APM Terminals Callao S.A. (APMTC) el 11 de mayo del 2011 y, el 01 de julio del mismo año, inició operaciones (inicio de la Explotación).

Ositran regula las tarifas cobradas por APMTC para los servicios de carga y descarga de todos los tipos de carga que maneja, además de ciertos servicios especiales. Según el Contrato de Concesión celebrado entre APMTC y el Estado Peruano (el Contrato de Concesión), Ositran debe realizar la primera revisión de tarifas de dichos servicios a partir del quinto año desde el inicio de la Explotación, aplicando el mecanismo regulatorio conocido como "RPI-X", establecido en el Reglamento General de Tarifas de Ositran  $(RETA)^4$ .

En línea con ello, el 30 de julio de 2015,<sup>5</sup> Ositran dio inicio al procedimiento de la primera revisión quinquenal del TNM para el periodo comprendido entre el 01 de julio de 2016 y el 30 de junio de 2021. La revisión tarifaria toma en cuenta el desempeño de APMTC durante el periodo 2011-2015.

Este informe tiene como objetivo plantear una propuesta de revisión tarifaria para APMTC. Para ello, se estructura de la siguiente manera:

- § Primero, en la **sección 2** se presenta el contexto del Terminal Portuario del Callao (TPC) en el cual se realiza la revisión tarifaria para APMTC y, en particular, la evolución del TNM desde el inicio de operaciones hasta la fecha.
- § Después, en la **sección 3** se señala la metodología a aplicar, de acuerdo a las indicaciones del regulador, para estimar la productividad de APMTC, y se presentan una serie de criterios metodológicos a tomar en cuenta como parte de la misma.
- § El cálculo del factor de productividad para APMTC se desarrolla en la **sección 4**, según el método estipulado por Ositran en la Resolución que dio inicio al actual procedimiento de revisión tarifaria.
- § Finalmente, las conclusiones y recomendaciones se presentan en la **sección 5**.

 $^4$  Contrato de Concesión APMTC. Cláusula 8.25<br><sup>5</sup> Resolución de Consejo Directivo N°048-2015-CD-OSITRAN. Lima, 30 de julio, 2015.

# **2. CONTEXTO Y DESEMPEÑO DEL TERMINAL NORTE MULTIPROPÓSITO**

En esta sección, se presenta el contexto en el cual se realiza la revisión tarifaria para APMTC. Primero, se expone la situación actual del TPC y, luego, se analiza la evolución que ha tenido el TNM desde el inicio de sus operaciones en variables relevantes para el proceso de revisión tarifaria, como volúmenes de carga movilizados, productividad, ingresos, gastos operativos e inversiones.

## **2.1. El contexto actual en el TPC**

En los dos últimos años, el TPC se ha ubicado entre los 10 mejores puertos de América Latina, según el *ranking* elaborado por América Economía,<sup>6</sup> encontrándose por encima de puertos como San Antonio y Valparaíso en Chile. Esto se explica en gran medida por el proceso de concesiones que ha tenido. En la última década, se llevaron a cabo tres concesiones:

- § Dubai Ports World (DPW), que obtuvo la concesión *greenfield* del Muelle Sur (MS) el 24 de julio del 2006 y, tras casi cuatro años de construcción, el 18 de agosto del 2010 inició la explotación de su segundo amarradero<sup>7</sup>;
- § APMTC, que obtuvo la concesión *brownfield* del TNM (antes manejado por Enapu) en mayo del 2011 e inició operaciones dos meses después;
- § Transportadora Callao (TC), que obtuvo la concesión *greenfield* del muelle de minerales en 2011 e inició operaciones en mayo del 2014.

La **Figura 1**, a continuación, muestra la ubicación de cada uno de ellos.

 $^6$  América Economía. URL: http://rankings.americaeconomia.com/puertos-2015/<br><sup>7</sup> La explotación del primer amarradero inició el 22 de mayo del 2010. Sin embargo, la revisión tarifaria se establece a partir del inicio de la explotación de los dos amarraderos, de acuerdo a la cláusula 8.19 del Contrato de Concesión de DPW.

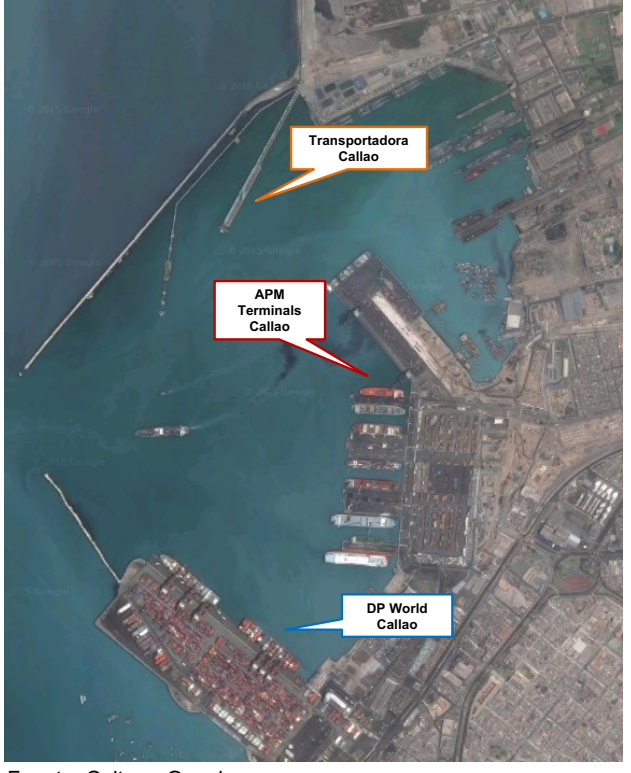

**Figura 1: Operadores portuarios en el TPC**

Fuente: Ositran, Google maps Elaboración: APOYO Consultoría

El procedimiento de revisión tarifaria para el periodo 2015-2020 de DPW inició en setiembre del 2014 con el objetivo de establecer el factor de productividad vigente a partir de agosto del 2015. Sin embargo, tras no llegar a un acuerdo sobre la interpretación de la cláusula 8.19 del Contrato de Concesión, relativa a la inclusión de la Inversión Complementaria Adicional (ICA), el regulador amplió el plazo de culminación del procedimiento. Finalmente, el 28 de setiembre de 2015, Ositran resolvió aprobar un factor de productividad de 4.14%, sustentado en la no inclusión del ICA por no ser imputable íntegramente al proceso productivo de DPW.8 Como consecuencia, DPW habría solicitado el inicio de trato directo con el Ministerio de Transportes y Comunicaciones (MTC).<sup>9</sup>

El 11 de septiembre del 2014, el Estado peruano y APMTC suscribieron un acta por la cual se suspendió la entrega de las obras de construcción de las etapas I y II de modernización del TNM, que estaban previstas a entregarse en 2014, hasta enero de 2016. Esta suspensión se debió a que el MTC no cumplió con entregar a tiempo al concesionario, terrenos en la avenida Contralmirante Raygada, que permitirían unir al terminal portuario con el ex Patio Guadalupe, donde APMTC ya ha avanzado obras portuarias.<sup>10</sup>

<sup>&</sup>lt;sup>8</sup> Resolución de Consejo Directivo N°059-2015-CD-Ositran.<br><sup>9</sup> Diario Gestión. *DP quiere trato directo con MTC en Muelle Sur*. 16 de Octubre del 2015.<br><sup>10</sup> Diario Gestión. *APM Terminals no puede entregar a tiempo obras p* 2015.

Coyunturalmente, el entorno económico internacional, con la desaceleración de China y el impacto que ello ha tenido en el precio de los *commodities*, ha afectado a la economía nacional y al resto de países de la región. Como resultado, el Perú está pasando de un periodo de crecimiento promedio anual de 7% (2010-2014) a una tasa de crecimiento de alrededor de 3% en 2015, y en torno de 3% a 5% para los próximos años.<sup>11</sup> Esto podría tener implicancias en el comercio exterior y, por tanto, en la carga movilizada por APMTC y el resto de operadores portuarios.

En relación a otros puertos, es relevante notar que las tarifas de APMTC se encuentran entre las más bajas de la región, e incluso del mundo, tanto en carga contenedorizada como no contenedorizada. Por ejemplo, se estima que la tarifa de APMTC por carga y descarga de contenedores se encontraba a un nivel equivalente al 70% de la tarifa promedio de Latinoamérica en 2015.<sup>12</sup>

A modo de conclusión, la revisión tarifaria de APMTC se da en un contexto caracterizado por el atraso del MTC en el cumplimiento de sus obligaciones contractuales que provocó un retraso en el reconocimiento de obras ejecutadas por APMTC; la culminación del procedimiento de revisión tarifaria de DPW, en el que dicho operador portuario y el regulador no pudieron llegar a un acuerdo; y la existencia de riesgos a futuro para APMTC vinculados a que disminuya su movimiento de carga.

#### **2.2. Desempeño del Terminal Norte Multipropósito (2011-2015)**

En esta sección se presenta la evolución que han tenido variables operativas y financieras de la empresa, relevantes para su revisión tarifaria. Un factor crucial a tomar en cuenta a lo largo del análisis es el hecho que APMTC ha operado en paralelo al desarrollo de obras de remodelación y construcción en su terminal portuario, en línea con las etapas I y II establecidas en su Contrato de Concesión.

#### **2.2.1. Desempeño operativo**

En términos de desempeño operativo, se presenta la evolución de movimiento de carga no contenedorizada —granel sólido (cereales, fertilizantes, minerales y otros), fraccionada, rodante y granel líquido—; y de carga contenedorizada (embarque/descarga de contenedores y transbordo). Finalmente, se muestra el nivel de productividad que ha tenido el terminal en los últimos años.

En cuanto a movimiento de carga no contenedorizada, se observa que, en general, ha habido una tendencia al alza en el periodo 2011-2013, con un aumento inicial de 6 millones de TM entre 2011 y 2012, explicado porque en 2011 APMTC solo operó medio año (desde julio); y un aumento de 1 millón de TM entre 2012 y 2013, distribuido principalmente en carga fraccionada (500 mil TM) y granel sólido (300 mil TM).

<sup>&</sup>lt;sup>11</sup> Fuente: Datos históricos del BCRP; Proyecciones de APOYO Consultoría y el FMI.<br><sup>12</sup> Se toma como referencia la tarifa de embarque y descarga de TEU de 20 pies en los siguientes puertos, de acuerdo a lo que figura en sus páginas web: APMTC, DPW, Buenaventura, Valparaíso, Cartagena, San Antonio, Lázaro Cárdenas, Manzanillo y Guayaquil.

Sin embargo, en 2014 se invirtió la tendencia con una caída de 1.4 millones de TM en dicho año y de 1 millón de TM en 2015, lo cual estaría explicado en mayor parte por la caída en movimiento de granel sólido (cerca de 1.9 millones de TM, en conjunto) y granel líquido (cerca de 500 mil TM, en conjunto). En el caso del granel sólido, esta caída se debe a que, desde junio del 2014, el embarque de concentrados de mineral dejó de ser movilizado por el TNM para pasar a movilizarse íntegramente por el nuevo muelle de minerales (ver **gráfico 1**).

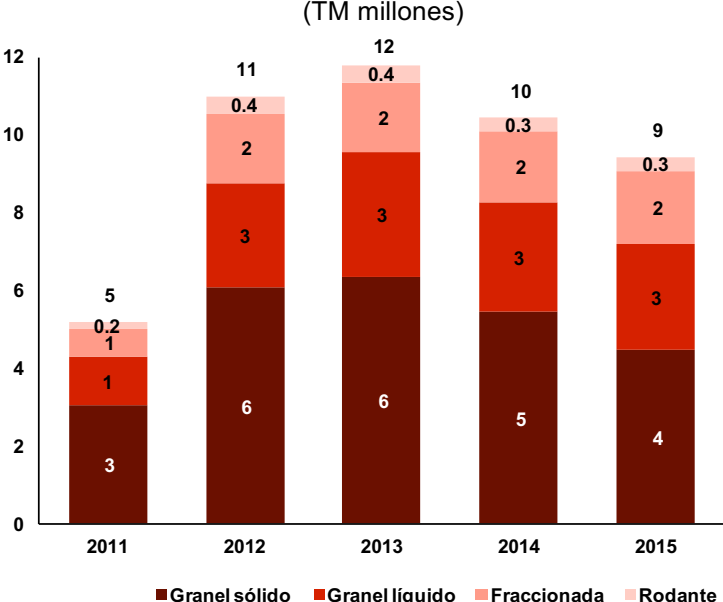

**Gráfico 1: Evolución de las cantidades de carga** (TM millones)

En cuanto a movimiento de carga contenedorizada en el periodo 2011-2015, es importante notar que APMTC se mantuvo por debajo del 30% de participación de mercado en el Callao desde que inició operaciones hasta 2014, con un movimiento promedio de contenedores cercano a 0.5 millones de TEU anuales; comparado a alrededor de 1.4 millones de TEU para DPW.

Sin embargo, se estima que en 2015 APMTC superaría el 30% de mercado, con un movimiento de TEU en torno a 0.6 millones.<sup>13</sup> En el mismo año, el 7% de los contenedores movilizados por APMTC fue por transbordo, en contraste con 13% el año previo (2014) (ver **gráficos 2 y 3**).

Nota: Los resultados del 2011 se contabilizan desde el inicio de la concesión (julio). Fuente: APMTC Elaboración: APOYO Consultoría

 $13$  Fuente: Estadísticas de la Autoridad Portuaria Nacional (APN) a noviembre 2015.

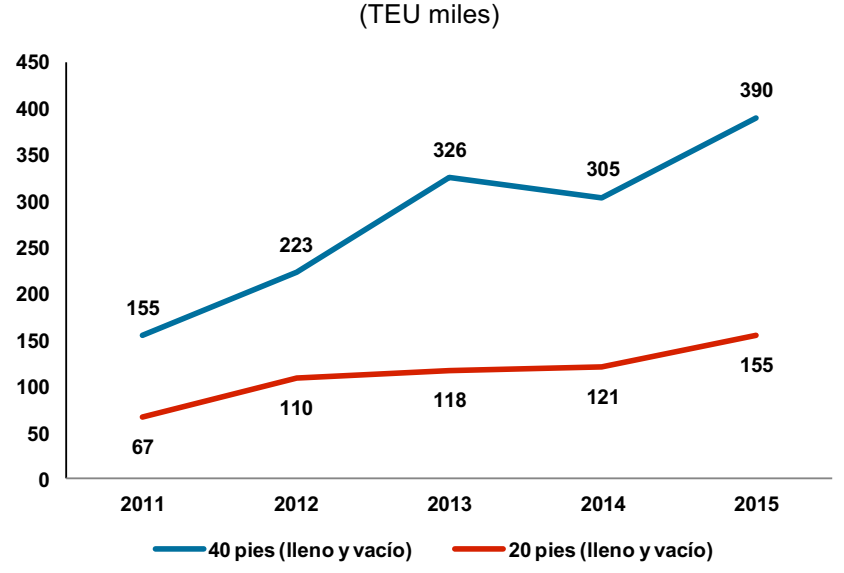

**Gráfico 2: Evolución de las cantidades de carga y descarga de contenedores**

Nota: Los resultados del 2011 se contabilizan desde el inicio de la concesión (julio). Fuente: APN Elaboración: APOYO Consultoría

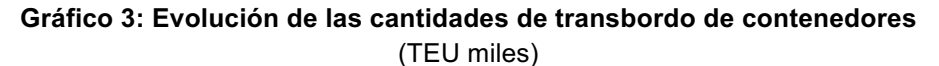

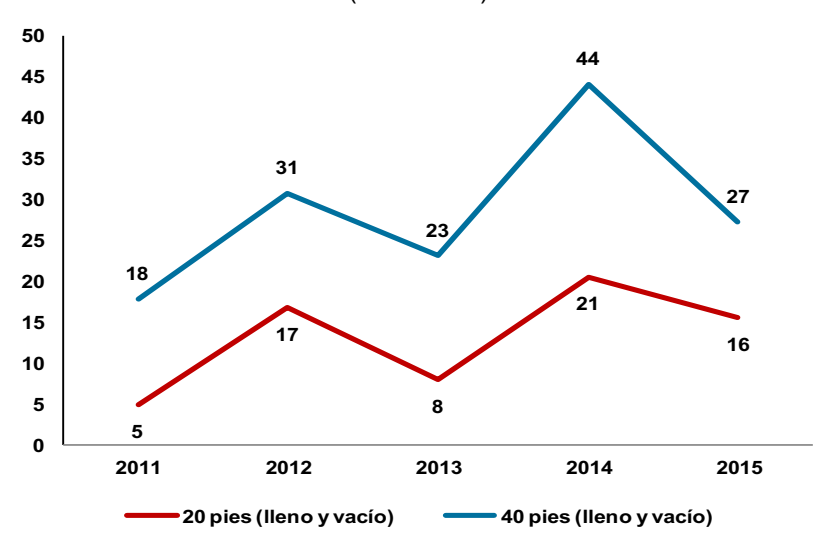

Nota: Los resultados del 2011 se contabilizan desde el inicio de la concesión (julio). Fuente: APN Elaboración: APOYO Consultoría

Con respecto al servicio de transbordo, cuya tarifa es regulada, es importante notar que la tendencia de movimiento de contenedores por este servicio difiere del servicio de carga y descarga, probablemente debido a que dicho movimiento podría estar afectado en mayor medida por el desempeño de otros puertos de la región, como Panamá y Valparaíso: 14

*El transbordo es una parte importante de los planes de expansión del puerto de contenedores en muchos lugares. (…) Los planes para una gran expansión del puerto de Callao en Perú podría tener un impacto en Chile, pero por razones similares, el Callao no está bien colocado para desarrollar transbordo.*  [Traducción propia, énfasis agregado]

Finalmente, en cuanto al nivel de productividad sostenido por APMTC en el movimiento de carga, es relevante notar que en el periodo 2012-2014 los niveles de productividad en carga fraccionada y rodante se han mantenido por encima de los Niveles de Servicio y Productividad (NSP) requeridos en el Contrato de Concesión durante todo el periodo observado (ver **gráfico 4**).15

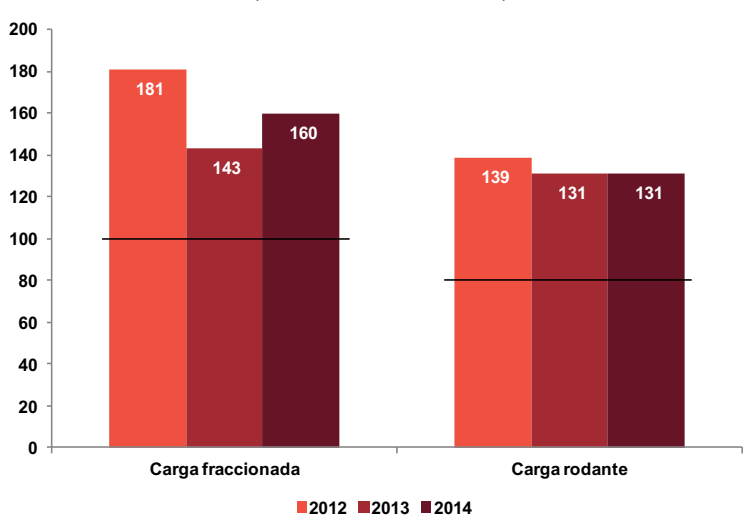

**Gráfico 4: Productividad por tipo de carga** (TM/hora, 2012-2014)

Nota: Las barras horizontales indican los NSP requeridos para cada tipo de carga, según el Anexo III del Contrato de Concesión. Los datos de productividad correspondientes al año 2015 aún no han sido publicados. Fuente: Plan de negocios APMTC, Contrato de concesión Elaboración: APOYO Consultoría

Por último, la productividad en movimiento de contenedores con grúa pórtico se ha mantenido en el rango de 25 a 30 movimientos de contenedores por grúa por hora, con un promedio aproximado de 26 movimientos de contenedores por grúa por hora. Esto se

 <sup>14</sup> Brooks, Pallins, Perkins (2014) *Port Investment and Container Shipping Markets: Roundtable Summary and Conclusions.* Discussion Paper No. 2014-03 OECD, International Transport Forum. <sup>15</sup> En la actualidad existe un arbitraje respecto al nivel de productividad de granel sólido, dado ello, dichos

datos no pueden ser presentados hasta que se finalice el proceso. Semana Económica – 22 de setiembre.

compara con un promedio de 34 movimientos de contenedores por grúa por hora de DPW en 2014.16

#### **2.2.2. Desempeño financiero**

El desempeño financiero de APMTC durante el periodo 2011-2015 se ha visto afectado por los costos asociados a los primeros años de concesión. Como bien reconoce Ositran, "las instalaciones, equipos y maquinarias heredadas de Enapu no se ajustaron a los requerimientos operativos del puerto y generaron mayores costos para APMTC".<sup>17</sup> Esto, junto con el alto nivel de inversión comprometida para las etapas I y II de la concesión, lleva a un escenario donde los gastos e inversiones de APMTC crecieron a un mayor ritmo que los ingresos. A continuación se brinda mayor detalle de la evolución de los ingresos, gastos e inversiones.

#### **a. Ingresos**

En general, los ingresos brutos se han mantenido relativamente estables durante el periodo de análisis (con excepción del 2011, donde solo se operó la mitad del año). En parte, esto se debe a que durante los primeros años de la concesión las tarifas reales se mantuvieron constantes; combinado con que APMTC mantuvo una capacidad de servicio constante, dado que las inversiones recién se estaban ejecutando (ver **gráficos 5**).

<sup>&</sup>lt;sup>16</sup> Fuente: Planes de Negocios de APMTC y DPW, publicados en página web de Ositran. Aún no existe data publicada correspondiente al año 2015.

<sup>17</sup> Resolución N°059-2015-CD-OSITRAN p.48

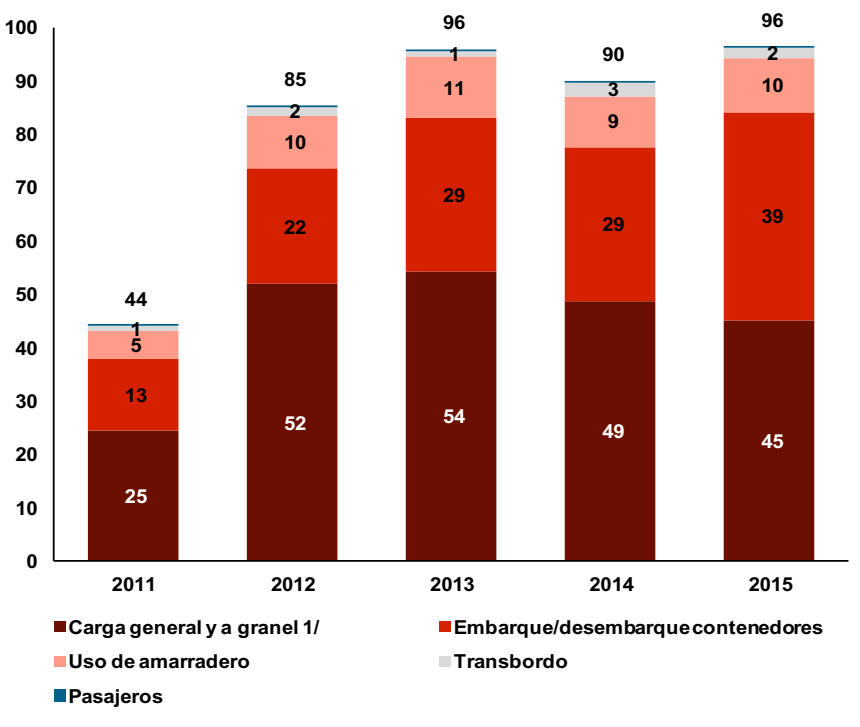

**Gráfico 5: Evolución de ingresos brutos por tipo de servicio estándar** (US\$ millones)

1/ Carga fraccionada, carga rodante, granel sólido y granel líquido. Nota: Los resultados del 2011 se contabilizan desde el inicio de la concesión (julio). Fuente: APMTC Elaboración: APOYO Consultoría

Se registraron incrementos en los ingresos por servicios de transbordo en el 2014. Esto se explicaría en parte por la huelga portuaria que hubo en Chile a inicios de ese año. La paralización de los puertos chilenos causó que las naves realicen mayores servicios de transbordo en el TPC.

Por otro lado, a partir de 2014, se registró un descenso en los servicios de embarque y descarga de la carga a granel sólida luego de la entrada en operación de TC.

#### **b. Gastos**

El agregado de gastos laborales y de materiales ha seguido una tendencia creciente en el periodo 2011-2015, con un aumento anual en el rango de US\$2 a US\$3 millones en los últimos años con respecto a años previos (ver **gráfico 6**). 18

 Para los años 2011 y 2012, se consideran los servicios tercerizados (*outsourcing*) de estiba como parte de los gastos laborales. Estos gastos se incorporan a los gastos de planilla a partir de noviembre del 2012.

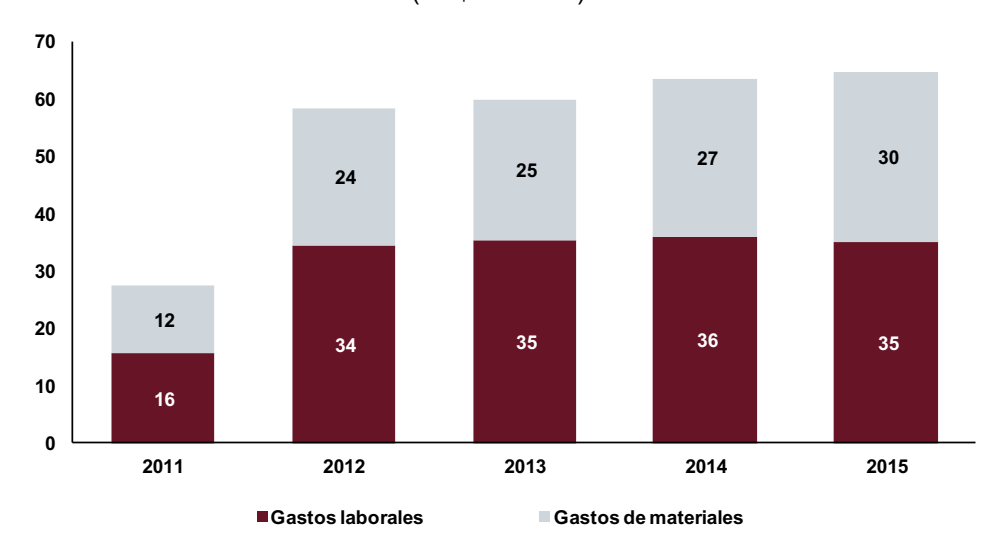

#### **Gráfico 6: Evolución de gastos** (US\$ millones)

Nota: Los resultados del 2011 se contabilizan desde el inicio de la concesión (julio). Para los años 2011 y 2012, se consideran los servicios tercerizados (*outsourcing*) de estiba como parte de los gastos laborales. Fuente: APMTC Elaboración: APOYO Consultoría

El **gráfico 7**, a continuación, muestra el desagregado de los gastos labores por tipo de trabajador. Estos se dividen en dos categorías: funcionarios y empleados, y estibadores o eventuales.

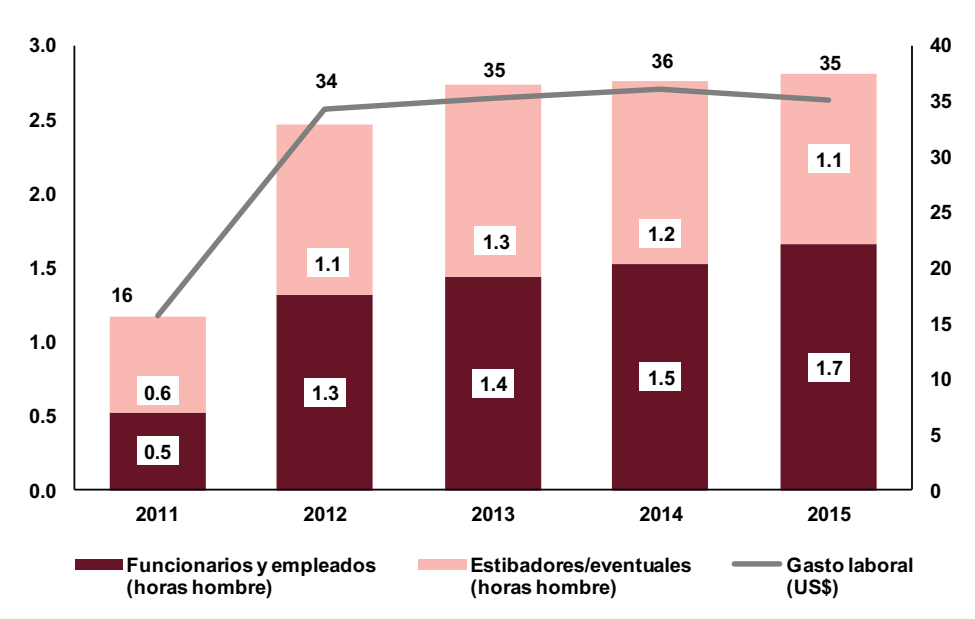

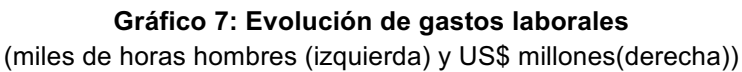

Nota: Los resultados del 2011 se contabilizan desde el inicio de la concesión (julio). Fuente: APMTC Elaboración: APOYO Consultoría

El **gráfico 8** muestra una desagregación detallada del total de gastos de materiales, estos se dividen en dos categorías: costos de servicio y gasto de administración y ventas.

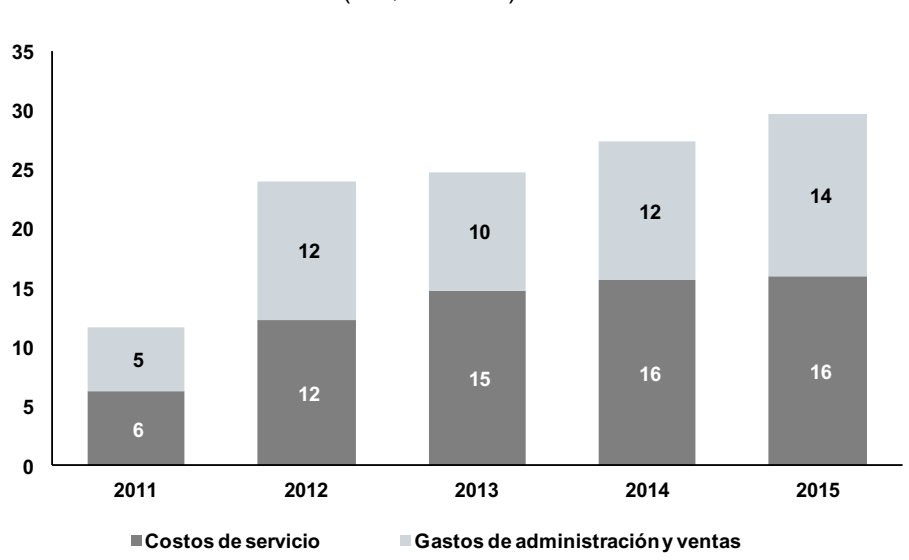

**Gráfico 8: Evolución de gastos de materiales** (US\$ millones)

Nota: Los resultados del 2011 se contabilizan desde el inicio de la concesión (julio). Fuente: APMTC Elaboración: APOYO Consultoría

#### **c. Inversión**

De acuerdo al Contrato de Concesión, APMTC se comprometió a la ejecución de una serie de inversiones, establecidas de acuerdo a un cronograma y a *triggers* de demanda.

Conforme con el cronograma estipulado para las etapas I y II, APMTC desembolsó el capital necesario para cumplir con la recepción de equipamiento y culminación de obras en las fechas estipuladas. Sin embargo, solo alrededor del 58% de estas inversiones ha sido considerado como "recibido", lo cual implica que el resto es considerado como "inversiones en curso" 19.

El **gráfico 9**, a continuación, muestra el *stock* bruto de capital de APMTC, de acuerdo con las inversiones desembolsadas.

<sup>&</sup>lt;sup>19</sup> Se define por inversión en curso a aquella inversión que se encuentra en periodo de ejecución. Generalmente aplica para el caso de proyectos y construcciones.

# **Gráfico 9:** *Stock* **bruto de capital**

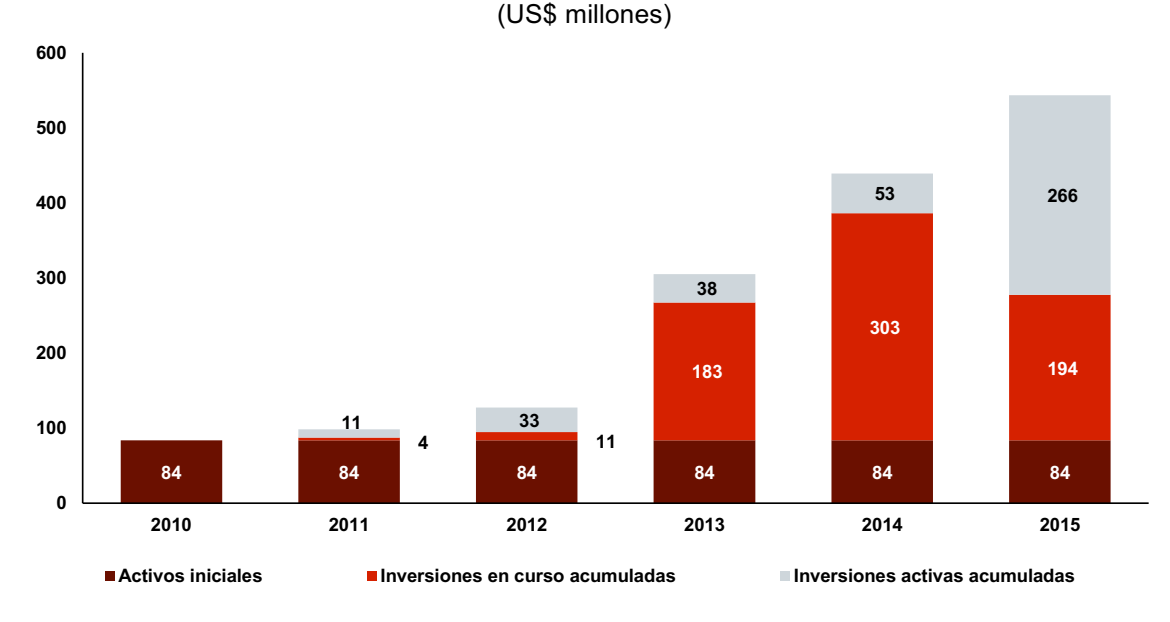

Nota: Los resultados del 2011 se contabilizan desde el inicio de la concesión (julio). Fuente: APMTC Elaboración: APOYO Consultoría

Finalmente, se observa que el desempeño financiero por el lado de la inversión no ha estado en línea con los planes de inversión establecidos en el Contrato de Concesión. Esto se explica por los retrasos en la ejecución de obras, causados principalmente por factores exógenos a la empresa.

# **3. MÉTODO DEL FACTOR DE PRODUCTIVIDAD PARA APM TERMINALS CALLAO**

En esta sección se detalla la metodología indicada por Ositran para estimar la productividad de APMTC, y los criterios a tomar en cuenta como parte de la misma. La sección tiene tres partes:

- § en la primera, se presenta la metodología indicada por Ositran para la revisión tarifaria;
- en la segunda, se explican los principales criterios relevantes para estimar el factor de productividad de APMTC; y
- § en la última, se identifican algunos aspectos directamente relacionados con la consideración de la inversión (obras en curso) en la determinación tarifaria.

## **3.1. El método de Ositran**

De acuerdo con la cláusula 8.25 del Contrato de Concesión de APMTC, la metodología de revisión tarifaria es la de precios tope o máximos, la cual se realiza mediante la aplicación del mecanismo regulatorio "RPI – X":<sup>20</sup>

*Para efectos del presente Contrato de Concesión, será de aplicación la siguiente fórmula:*

*Factor Ajuste de tarifas máximas = RPI – X*

*Donde:*

- § *RPI: es la variación anual promedio del índice de precios al consumidor (CPI)<sup>21</sup> de los EEUU.*
- § *X: es la variación anual promedio de la productividad. El X será calculado por el REGULADOR y será revisado cada cinco (5) años.*

*Las siguientes revisiones de las tarifas máximas se realizarán cada cinco (5) años, aplicando el mecanismo antes descrito.*

*Para propósito del cálculo del X, será de aplicación lo dispuesto en el Reglamento General de Tarifas de OSITRAN.*

*Adicionalmente, cada año, se realizará la actualización tarifaria correspondiente en función al RPI de los últimos doce (12) meses disponibles y el factor de productividad (X) estimado por el REGULADOR para dicho quinquenio. Para los primeros cinco (5) años contados desde el inicio de la Explotación, el factor de productividad (X), será cero (0).*

<sup>&</sup>lt;sup>20</sup> Cláusula 8.25 del Contrato de Concesión de APMTC.<br><sup>21</sup> CPI: Es el índice de precios al consumidor (*consumer price index*) de los EEUU, publicado por el departamento de estadísticas laborales (*The Bureau of labour Statistics)*.

*Las reglas y procedimientos complementarios aplicables a la revisión tarifaria se regularán por el Reglamento General de Tarifas de OSITRAN.*

Esta metodología es común a todas las concesiones portuarias y aeroportuarias existentes, con la diferencia de que algunos de los Contratos de Concesión de dichas empresas especifican que el X se debe calcular mediante un método en particular, el de productividad total de factores (PTF); mientras que el de APMTC le da carácter supletorio al RETA.

En su informe de inicio del procedimiento de revisión tarifaria, Ositran señala que para estimar el factor de productividad de APMTC se deberá utilizar el método PTF, presentando como sustento el garantizar la predictibilidad en los procesos de fijación tarifaria mediante el mecanismo de RPI- $X<sup>22</sup>$ 

*Para la determinación del factor de productividad (X), el Regulador empleará criterios que ya han sido utilizados en las revisiones tarifarias que se han realizado para el Terminal Portuario de Matarani (TISUR) en los años 2004, 2009 y 2014 y el Terminal Muelle Sur del Terminal Portuario del Callao (DP World) en el año 2015. De esta forma, OSITRAN garantiza la predictibilidad en los procesos de fijación tarifaria mediante el mecanismo de RPI-X.*

*a) Criterio de Productividad Total de Factores (PTF): para estimar el factor de productividad del Terminal Norte Multipropósito se utilizará el "primal" y no el "dual". En otras palabras, la medición de la productividad se hará por el lado del producto y no de los costos. Esta metodología es la que ha sido implementada por el Regulador, para los casos del Aeropuerto Internacional Jorge Chávez, el Terminal Portuario de Matarani. b) (…)*

En lo que respecta a la metodología de PTF (o "números índices", como se indica en el RETA), en el informe de inicio de procedimiento de revisión tarifaria, Ositran determina usar el método desarrollado por Bernstein y Sappington,<sup>23</sup> lo cual indica que el factor X es la suma de dos diferencias: $^{24}$ 

 $X = (\Delta Precios^{Economia} - \Delta Precios^{Empresa}) + (\Delta P T F^{Empresa} - \Delta P T F^{Economia})$ 

- § la diferencia entre el incremento de los precios de los insumos de la economía y los precios de los insumos usados por la empresa; y
- § la diferencia entre la productividad total de factores (PTF) de la empresa y la productividad total de factores de la economía.

En este punto, cabe indicar que el RETA recomienda estimar un X de la industria y plantea como excepcional la opción de estimar la productividad de la empresa.<sup>25</sup>

*En el caso de iniciarse un procedimiento de revisión tarifaria con base a la metodología de tarifas Tope o Máximas, la propuesta se sustentará en la aplicación del factor de* 

<sup>&</sup>lt;sup>22</sup> Informe N°023-15-GRE-GAJ-OSITRAN p.38<br><sup>23</sup> Informe N°023-15-GRE-GAJ-OSITRAN p.31<br><sup>24</sup> Para mayor detalle metodológico ver **Anexo 1.**<br><sup>25</sup> Art. 19 del RETA de Ositran.

*productividad. El factor de productividad corresponderá a la industria, ya sea portuaria, aeroportuaria, ferroviaria o de redes viales. Así mismo, se debe tomar en cuenta las economías de escala y el nivel de tráfico de cada infraestructura. Para casos excepcionales o de revisión tarifaria por primera vez, o en un contexto de industria poco consistente la estimación del factor de productividad se realizará sobre la base de la información brindada por la Entidad Prestadora involucrada en el procedimiento de revisión tarifaria.*

Sin embargo, considerando los precedentes nacionales y el estado de las aún recientes concesiones portuarias, Ositran indica que el X para la revisión de APMTC será el de la empresa, en línea con lo que indica el RETA sobre la posibilidad de determinar el factor de productividad de la empresa cuando es la primera revisión tarifaria de la misma.

En la siguiente sección, se detallan los principales criterios utilizados por Ositran para el cálculo del factor X.

## **3.2. Criterios utilizados por Ositran**

A continuación se presentan los criterios a emplear para la determinación del factor de productividad de APMTC, de acuerdo a los criterios indicados por Ositran en el inicio de procedimiento de revisión tarifaria de esta empresa,<sup>26</sup> y tomando otros criterios relevantes a partir de los precedentes nacionales.

Para fines prácticos, APOYO Consultoría ha clasificado los criterios identificados en tres categorías: i) transversales; ii) específicos a productos; y iii) específicos a insumos.

Los **criterios transversales** son aquellos que afectan al cálculo de los índices de productos e insumos, en conjunto. Estos son tres:

- § **Periodo**: Para el cálculo del factor X, Ositran utiliza la información financiera y operativa histórica de la empresa. En el caso de APMTC, se entiende que se considerará el período 2011-2015.<sup>27</sup>
- § **Año inicial**: En casos anteriores, en los que el inicio de explotación de la concesión se da a mediados del año inicial de la misma, este año inicial se ajusta en proporción al tiempo de actividad de la concesión durante el año.<sup>28</sup> En el caso de APMTC, la explotación de la concesión inició en julio del 2011, lo cual implicaría normalizar los flujos de ese año por un factor de dos.

<sup>&</sup>lt;sup>26</sup> En base de la resolución N°048-2015-CD-OSITRAN<br><sup>27</sup> En el contrato de concesión se establece la primera revisión tarifaria para el 2015. Además se explica la<br>fecha de inicio de concesión en la resolución N°048-2015-C

For ejemplo, esto ocurrió en la revisión tarifaria de DP World en el 2015. Resolución N°059-2015-CD-OSITRAN, p.86, párrafo 361.

§ **Número índice**: De acuerdo al RETA, cuando se utilizan números índice para el cálculo del factor X, se establece el uso del Índice de Fisher con la justificación que se considera como un índice superlativo y exacto.<sup>29</sup>

Los **criterios específicos a productos** son aquellos que afectan al cálculo de los índices de productos. Son tres:

- § **Enfoque** *single till*: Para el cálculo del factor X, Ositran considera tanto los ingresos regulados como los no regulados (esquema *single till*). Este es un esquema que ha venido adoptando en las revisiones tarifarias de infraestructura portuaria.<sup>30</sup>
- § **Ingresos netos**: Para el cálculo del índice de ingresos, Ositran utiliza los ingresos netos, los cuales se obtienen al descontar el aporte por regulación a Ositran (1% de los ingresos brutos), las retribuciones contractuales a APN (3% de los ingresos brutos) y las transferencias de utilidades (17.01%) a Enapu de los ingresos brutos.<sup>31</sup> De acuerdo a Ositran, estos descuentos se realizan debido a que la metodología requiere que los índices calculados reflejen los ingresos efectivamente recibidos por la empresa regulada.
- § **Precios implícitos de productos**: Estos precios resultan de la división de los ingresos netos y las cantidades de servicios vendidos.

Los **criterios específicos a insumos** son aquellos que afectan al cálculo de los índices de insumos. Son siete:

- § **Participación de trabajadores:** Ositran incluye esta subcuenta de gastos dentro de la categoría "mano de obra", debido a que a partir del año 2011, la Norma Internacional de Información Financiera (NIIF) 19 define a la participación de trabajadores como un gasto. $32<sup>32</sup>$
- § **Precios implícitos de mano de obra**: Para el cálculo de estos precios, Ositran divide los gastos laborales entre las cantidades de mano de obra (expresadas como unidades horas-hombre).
- § **Índice del insumo material**: Este índice normalmente sería el producto de precios y cantidades; sin embargo, al ser las cantidades heterogéneas, estas se aproximan al gasto real de materiales dividiendo los gastos nominales y un índice de precios (IPC).

<sup>&</sup>lt;sup>29</sup> En el RETA, se hace referencia al documento de Diewer (1976) para justificar el uso del índice de Fisher.<br><sup>30</sup> Terminal portuario de Matarani y Terminal Muelle Sur del Callao.<br><sup>31</sup> El descuento de las transferencias

por LAP a Corpac (Propuesta de revisión de tarifas máximas en el aeropuerto internacional Jorge Chávez<br>20014-2018, versión 1.0, p.50, párrafo 179.

Resolución N°059-2015-CD-OSITRAN, p.91, párrafo 378.

- **Precios implícitos de materiales:** En revisiones tarifarias anteriores,<sup>33</sup> Ositran utiliza el índice de precios al consumidor (IPC) y lo ajusta por tipo de cambio cuando la moneda empleada en el gasto de materiales de la empresa lo justifica. $^{34}$ Considerando que un porcentaje importante del gasto de materiales de APMTC es en dólares americanos, se considera adecuado aplicar un ajuste por tipo de cambio.
- § **Cantidades implícitas de capital:** Para el cálculo de estas cantidades, Ositran utiliza el valor neto de depreciación del *stock* contable de capital a fin de cada año en términos reales, deflactado por un índice de precios.<sup>35</sup> El valor contable neto se calcula restando la depreciación de la suma de los activos iniciales y las inversiones adicionales.
- § **Precios implícitos de capital:** En todas sus revisiones tarifarias, Ositran utiliza el precio de alquiler del capital propuesto por Christensen y Jorgenson<sup>36</sup> como *proxy* del precio implícito del capital. Bajo esa metodología, el precio de alquiler del capital depende de: i) el costo promedio ponderado del capital (WACC, por sus siglas en inglés);<sup>37</sup> ii) las tasas de depreciación de los bienes de capital; iii) la tasa impositiva; y, iv) un índice de precios como *proxy* de los precios de los bienes de capital.
- § **Índice de precios relevante al capital:** Para el cálculo de las cantidades y precios implícitos de capital, se requiere el uso de un índice de precios. Ositran considera metodológicamente correcto utilizar el índice de precios al por mayor (IPM) ajustado por tipo de cambio (dependiendo de la moneda usada en el gasto de capital de la empresa). $38$

En general, estos son los criterios referenciales para el cálculo del factor de productividad, presentado en la **sección 4**. Sin embargo, existe un aspecto que debería aplicarse de manera distinta en el caso de APMTC, en línea con la razonabilidad económica, lo cual se detalla a continuación.

#### **3.3. Relevancia de la inversión en la determinación de la tarifa portuaria**

En revisiones tarifarias anteriores, Ositran no toma en consideración las inversiones en curso para el cálculo del *stock* de capital en la estimación de los índices del insumo de capital. A continuación, se evidencia que el no incluir las obras en curso como parte de las inversiones no es metodológicamente correcto, esto por dos razones cruciales:

<sup>&</sup>lt;sup>33</sup> Revisión Tisur 2014, LAP 2013 y DPW 2015.<br><sup>34</sup> En las revisiones tarifarias se precisa que el ajuste por tipo de cambio se debe a la moneda en la cual está denominado el gasto en materiales.<br><sup>35</sup> Resolución N°059-2015-CD-OSITRAN, p.95, párrafo 390.

<sup>&</sup>lt;sup>36</sup> Christensen y Jorgenson (1969) p.302<br><sup>37</sup> Ositran estima el WACC a través de la metodología de Capital Asset Pricing Model (CAPM)<br><sup>38</sup> Matriz de comentarios de la Resolución N°059-2015-CD-OSITRAN.

- al excluir las obras en curso, no se toma en cuenta una inversión importante que afectaría la productividad de la empresa en el siguiente periodo; y
- § al excluir las obras en curso, no se reconoce el costo de oportunidad de los recursos financieros destinados a la inversión, lo cual no es consistente con el precio de alquiler utilizado en el cálculo del capital.

El primer punto es algo reconocido explícitamente por Bernstein, co-autor de la fórmula de PTF usada por Ositran en su revisión tarifaria. Bernstein menciona la importancia de tomar en cuenta grandes inversiones en el cálculo del factor X, hasta cuando se trata de inversiones futuras:39

*La empresa regulada, al igual que las empresas de los mercados no regulados, determinará sus niveles de inversión en función de los costos y beneficios que se esperan de este tipo de inversiones. La firma regulada tendrá capacidad limitada para renovar y modernizar su arquitectura de red si el regulador omite del cálculo del factor X un componente que representa los niveles futuros de inversión en infraestructura que se diferencia de las tendencias pasadas. De hecho, una característica crítica de la industria del gas natural es relativamente grandes desembolsos de gastos de capital asociados a la inversión en infraestructura. Un factor X que ignora estos gastos necesarios perjudica a los consumidores por comprometer la capacidad de la empresa regulada para ofrecer el servicio. Como se mencionó anteriormente en relación con los cambios en las condiciones de demanda de servicios, omitiendo un componente del factor X diseñado para medir los cambios futuros en los gastos de infraestructura que difieran de las tendencias anteriores dará lugar a un factor X incorrecta.* [Énfasis propio]

Además, Bernstein menciona que si se omite un componente que se diferencia de tendencias pasadas, esto dará lugar a un factor X incorrecto y perjudicará a los consumidores por comprometer las capacidades de la empresa regulada.

Otra razón por la que se incluyen las obras en curso en el cálculo es para mantener consistencia con la metodología utilizada por Ositran en la estimación del precio implícito del capital, que se determina bajo el enfoque de precio de alquiler.<sup>40</sup>

El precio de alquiler utilizado se basa en la metodología de inventario perpetuo, la cual señala que el *stock* de capital de un periodo es equivalente al *stock* del capital del periodo anterior más la inversión realizada en el activo en cuestión $41$  o las compras de activo fijo o inversiones.<sup>42</sup>

<sup>&</sup>lt;sup>39</sup> Bernstein (2007), p.11<br><sup>40</sup> Se usa el método propuesto por Christensen y Jorgenson (1969).<br><sup>41</sup> Revisión tarifaria de LAP p.67 párrafo 213<br><sup>42</sup> Resolución N° 030-2004-CD-OSITRAN párrafo 80

Es importante resaltar que la metodología de inventario perpetuo no espera que la inversión se encuentre activada. Sino, por el contrario, esta considera que se debe tomar en cuenta el costo de oportunidad de la inversión a precios iniciales (IPM<sub>t-1</sub>).<sup>43</sup>

$$
Precio implícito_t = \frac{WACC_t * IPM_{t-1} + tasa de depreciación * IPM_t - (IPM_t - IPM_{t-1})}{1 - tasa impositiva_t}
$$

Además, se debe diferenciar entre: i) el retorno sobre el capital (WACC), y ii) el retorno del capital invertido. Un inversionista espera un retorno sobre el capital invertido (WACC) desde la fecha de inversión. Aparte de eso, el inversionista espera recuperar el capital invertido. Por ejemplo, en el caso de un bono, esto se hace todo al final del plazo. Pero, independientemente de cuándo se realiza el retorno del capital, el inversionista espera un retorno sobre el capital invertido desde la fecha de desembolso.

En un contexto regulatorio, esta misma lógica implica que cualquier discusión respecto a postergar la inclusión de inversiones en tarifas solo debería afectar el segundo componente (retorno del capital invertido), mas no el primer componente (retorno sobre el capital, según el WACC), dado que este último representa el costo de oportunidad del capital que se invierte, y que este costo se acumula desde el momento de la inversión.

La consideración correcta de obras en cursos es de suma importancia en el caso de APMTC, dado que estas representan casi el 58% de la inversión total desembolsada.<sup>44</sup>

En resumen, de acuerdo a lo sugerido por Bernstein, el cálculo del factor de productividad de APMTC —mediante la metodología de Bernstein y Sappington adoptada por Ositran debería incluir las inversiones futuras cuando se anticipa un nivel futuro diferente del de inversiones pasadas. En el caso de APMTC, esto implica que las obras en curso inversiones que ya han sido ejecutadas, pero que todavía no están activas al momento del corte establecido por Ositran— deben ser consideradas en el cálculo del X.

<sup>&</sup>lt;sup>43</sup> La fórmula toma en cuenta el costo de oportunidad al precio de compra de los activos y desde que se realiza la compra.

<sup>&</sup>lt;sup>44</sup> En el caso de LAP, la inversión en curso fue activada dentro del mismo periodo de análisis; y, en el caso de Matarani, los montos de obras en curso eran reducidos.

# **4. CÁLCULO DEL FACTOR DE PRODUCTIVIDAD PARA APM TERMINALS CALLAO**

A partir de la metodología determinada por Ositran y las consideraciones metodológicas descritas en la **sección 3**, se procede a mostrar los resultados del cálculo del factor de productividad para APMTC. En el **Anexo 2** se brinda mayor detalle sobre el procedimiento del cálculo.

#### **4.1. Cálculo de los índices de APMTC**

En esta sección se muestran los resultados de los índices de productos e insumos relevantes para el cálculo de la variación en la PTF y los precios de los insumos de APMTC. Con el fin de lograr mayor claridad, el cálculo de los índices de APMTC y los índices de la economía se desarrollan por separado.

#### **4.1.1. Índice de productos**

Para el cálculo de este índice, en primer lugar se definen los ingresos relevantes a considerar. Sobre la base del esquema de *single till,* estos se dividen en dos categorías:

- **·** Ingresos por servicios estándar
- **•** Ingresos por servicios especiales

En segundo lugar, se calculan los ingresos efectivamente percibidos por APMTC; lo cual equivale a los ingresos brutos descontando el aporte por regulación a Ositran, las retribuciones contractuales a APN, y las transferencias de utilidades a Enapu.

Para calcular los ingresos netos, se dividen los descuentos por tipo de servicio proporcionalmente a su ingreso bruto. Por otro lado, los precios de cada producto se obtienen de la división de los ingresos netos y sus respectivas cantidades.

Es importante mencionar que para el caso de productos con cantidades heterogéneas, resulta complicado obtener cantidades exactas. En ese caso, se aproxima el precio de esos productos al IPM ajustado por tipo de cambio y se obtienen las cantidades mediante el cálculo inverso. Sobre la base de estos criterios, se obtiene el índice de cantidades de productos (ver **tabla 1).**

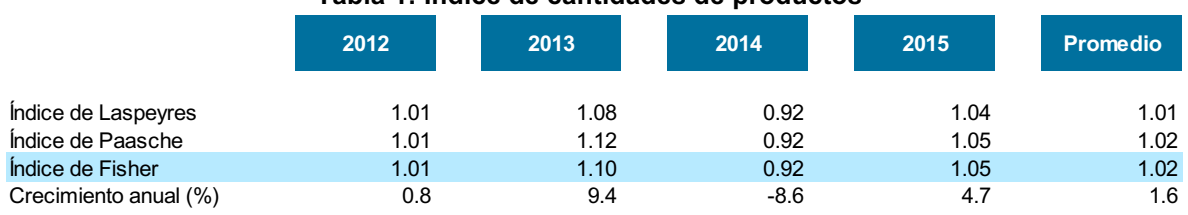

#### **Tabla 1: Índice de cantidades de productos**

Nota: Número resaltados se usan para el cálculo de los índices de APMTC Fuente: APMTC Elaboración: APOYO Consultoría

#### **4.1.2. Índice de insumos**

El índice de insumos se calcula mediante el agregado de tres componentes: i) mano de obra, ii) materiales, y iii) capital.

#### Mano de obra

Las cantidades de mano de obra se dividen en dos componentes:

- § funcionarios y empleados; y
- **•** estibadores/eventuales

Los gastos laborales incluyen remuneraciones, participación de trabajadores<sup>45</sup> y otros gastos de personal. Para los años 2011 y 2012, se considera el gasto del personal de estibadores, que en esos años se encontraba bajo el esquema de *outsourcing,* como "otro gasto de personal"; mas no como un "servicio de terceros".<sup>46</sup> Esto con la finalidad de evitar un sesgo en el incremento de los gastos laborales en los últimos años. Los precios de cada componente de la mano de obra se obtienen de la división del gasto de mano de obra y sus respectivas cantidades.

Los resultados en el periodo relevante, muestran un promedio de variaciones anuales de 5.8% en las cantidades de mano de obra, debido a un incremento en el número de funcionarios y empleados entre el 2011 y 2012; y un promedio de variaciones anuales de –3.1% en los precios, debido a un menor precio por hora-hombre de trabajo (ver **gráfico 10**).

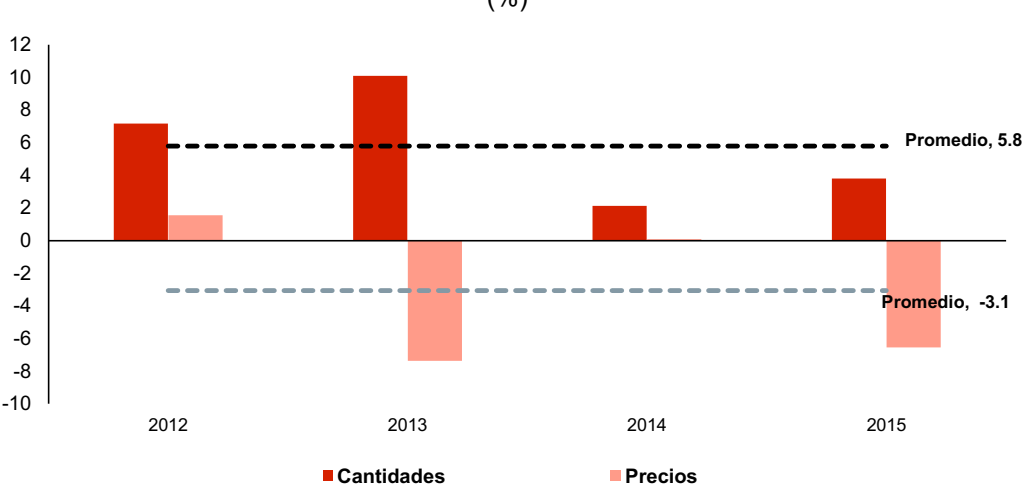

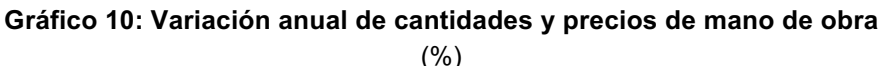

Nota: La línea punteada negra equivale al promedio de las cantidades y la línea punteada ploma equivale al promedio de los precios. Fuente: APMTC

Elaboración: APOYO Consultoría

<sup>&</sup>lt;sup>45</sup> De acuerdo a la NIIF 19, a partir del 2011, la cuenta de participación de trabajadores se incorpora como un gasto laboral.

Gasto de materiales.

#### **Materiales**

El gasto en materiales incluye servicios por terceros, seguros, mantenimiento, y reparaciones, entre otros. Debido a la heterogeneidad de los tipos de materiales utilizados en la producción, resulta complicado obtener cantidades exactas, así que estas se estiman mediante la división de los gastos en materiales deflactados por un índice de precios.

De acuerdo con el método de Ositran se aproximan los precios de los materiales al IPC ajustado por tipo de cambio. Los resultados muestran, en el periodo relevante, un promedio de variaciones anuales de 6.4% en cantidades y -0.4% en precios (ver **gráfico 11**).

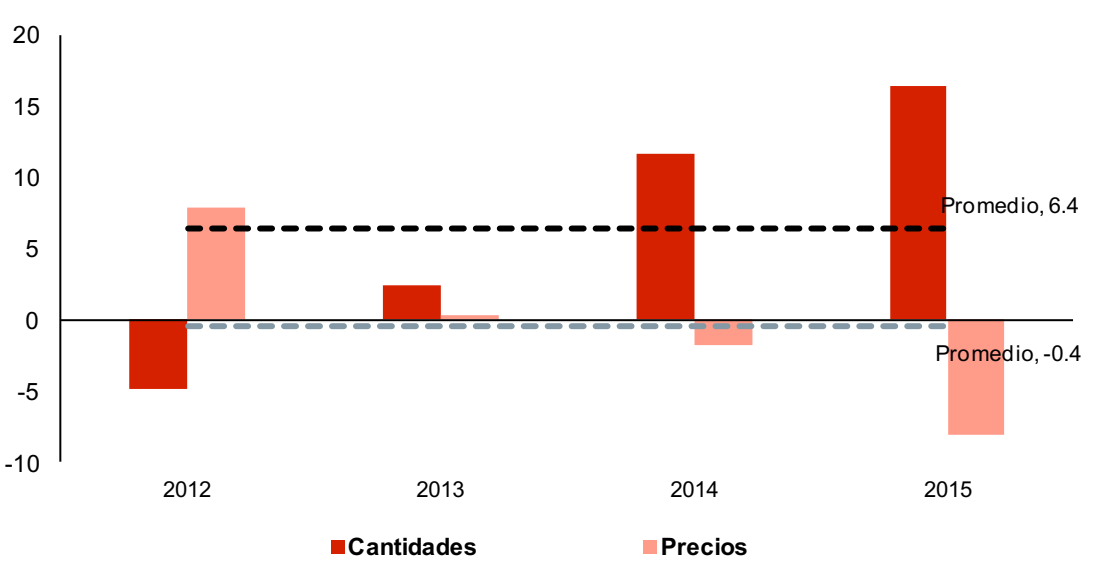

#### **Gráfico 11: Variación anual de cantidades y precios de materiales** (%)

Nota: La línea punteada negra equivale al promedio de las cantidades y la línea punteada ploma equivale al promedio de los precios. Fuente: APMTC Elaboración: APOYO Consultoría

#### **Capital**

El cálculo de los índices de cantidades y de precios de capital es el de mayor complejidad dentro de los insumos del gasto.

En primer lugar, se estima el precio implícito del capital a través de la fórmula del precio de alquiler, siguiendo el método aplicado por Ositran (ver **sección 3**). Para ello, se requiere estimar el costo de oportunidad del capital (WACC), que representa el costo de oportunidad de realizar el programa de inversiones al cual APMTC se comprometió en el Contrato de Concesión. Con respecto a las inversiones, es relevante notar que se consideran obras en curso, en línea con las precisiones metodológicas argumentadas (ver **sección 3).**

El costo de deuda y el costo de patrimonio son los componentes sobre los cuales la empresa fundamenta su costo de oportunidad de capital. Ambos están ponderados sobre la base de una estructura de capital de largo plazo, según la siguiente fórmula: $47$ 

$$
WACC = \left(\frac{D}{D+E}\right) * (1-t) * Costo de deuda + \left(\frac{E}{D+E}\right) * Costo de patrimonio
$$

Dónde:

- $\bullet$  *D*, es la deuda total de la empresa
- $\bullet$   $E$ , es el patrimonio de la empresa
- $\bullet$   $\bullet$  , es la tasa impositiva

Para el cálculo del WACC, se considera un costo de patrimonio constante y relevante al inicio de concesión, y un costo de deuda variable de acuerdo a las condiciones del mercado.

Esto es porque al momento en el que APMTC aceptó su compromiso con los programas de inversión estipulados en el Contrato de Concesión, la empresa no disponía de un costo de deuda certero, ya que este depende de las condiciones del mercado. Por otro lado, el costo de patrimonio relevante se relaciona con el costo de oportunidad de los aportantes de capital de APMTC al momento de comprometerse al programa de inversión para la duración de la Concesión.

La estimación del costo de patrimonio se obtiene mediante el modelo de valorización del precio del capital (CAPM). Se brindan mayores detalles del cálculo en el **Anexo 2**.

$$
k_E = r_f + \beta (r_m - r_f) + r_{pais}
$$

Donde:

- $\bullet$   $k_E$ , es el costo de patrimonio después de impuestos
- $r_f$ , es la tasa libre de riesgo
- $\bullet$   $\beta$ , es el beta apalancado (mide el riesgo de la inversión)
- $\bullet$   $r_m r_f$ , es la prima de riesgo de mercado
- $r_{n\alpha\beta}$ , es la prima de riesgo país.

Para la estimación del parámetro  $\beta$ , se requiere de la elección de un grupo de empresas comparables. Se analizó una muestra de 23 empresas portuarias, de las cuales se consideraron aquellas empresas del tipo multipropósito, concesionadas, reguladas (de preferencia mediante un esquema de tarifas), y en las que la mayoría accionaria no sea del gobierno. Sobre la base de estos criterios se seleccionó un total de 7 empresas (ver **tabla 2).**<sup>48</sup>

 <sup>47</sup> *Principles of corporate finance* – Brealey Myers Allen *tenth edition* p.425

<sup>48</sup> En el **Anexo 2** se da un mayor detalle de cada una de las empresas.

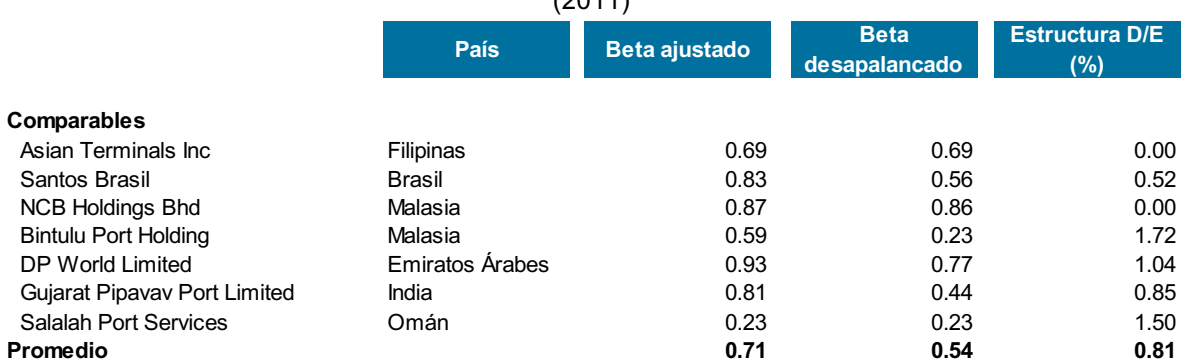

#### **Tabla 2: Empresas comparables y betas**  $(2011)$

Nota: El beta ajustado es calculado por *Bloomberg* utilizando la siguiente fórmula: Beta ajustado = 0.67\*(Raw beta) +0.33. Fuente: APMTC

Elaboración: APOYO Consultoría

Para el cálculo del costo de patrimonio se considera un rango de valores para la tasa libre de riesgo, la prima de riesgo de mercado y la prima de riesgo país.

La tasa libre de riesgo hace referencia al retorno generado por un activo sin riesgo de *default*, típicamente representado por bonos de gobiernos con alto nivel de calificación crediticia. Se estima la tasa libre de riesgo usando bonos "cero cupón" del gobierno americano a un plazo que corresponde a la concesión (30 años), esto para garantizar que no exista un riesgo de reinversión por parte del vencimiento del bono.<sup>49</sup> Esta tasa se estima sobre la base de promedios históricos para periodos de uno, dos y cinco años. En base a estos promedios se establece la tasa libre de riesgo dentro del rango de 4.4% y 4.6%.

Para el caso de la prima de riesgo de mercado, se toman las primas implícitas estimadas por Damodaran bajo los enfoques del modelo de descuento de dividendos y de flujo de caia libre al patrimonio.<sup>50</sup> Esto establece la prima de riesgo de mercado dentro del rango de 2.7% a 6.0%. Cabe destacar que, para el 2010, la prima de riesgo de mercado estimada sobre la base de encuestas realizadas a analistas y compañías, se encontraba en el rango de 4.5% a 5.5%, $51$  lo cual está dentro del rango reportado por Damodaran.

Por su parte, la prima de riesgo país se calcula sobre la base de promedios históricos,<sup>52</sup> a partir de lo cual esta se establece dentro del rango de 1.7% y 2.3%. Aplicando la fórmula del CAPM, esto resulta en un costo de patrimonio dentro del rango de 9.1% y 11.7% para 2011 (el inicio de la concesión de APMTC), en términos después de impuestos.

Dado que, al momento de la concesión, los inversionistas se comprometieron contractualmente a un programa de inversión, se mantiene este costo de patrimonio constante durante el periodo de análisis.

<sup>&</sup>lt;sup>49</sup> Las tasas cupón cero se obtienen del Departamento del Tesoro de Estados Unidos.<br><sup>50</sup> Se utilizan las primas implícitas para el 2011 (inicio de concesión), según datos reportados por Damodaran.<br><sup>51</sup> Rango compuesto del Campo (2011) p.2.

Se toma el mismo procedimiento usado en la el cálculo de la tasa libre de riesgo.

Con respecto al costo de deuda, se toma el costo de deuda efectivo de la empresa, aunque para el periodo 2011-2012 se usan datos de empresas comparables, dado que APMTC recién concretó su financiamiento en el 2013.<sup>53</sup> Esto resulta en un costo de deuda en el rango de 5.4% y 7.6% (antes de impuestos) para el periodo 2011-2015 (ver **Anexo 2**). Finalmente, para la estructura de capital se utiliza un rango de 40% a 60% del ratio de deuda entre capital, de acuerdo al promedio de la estructura de capital para la industria marítima y de puertos. $54$ 

De acuerdo a Fama y French (1997), las estimaciones del costo de patrimonio en las industrias tienden a ser imprecisas.<sup>55</sup> Tomando esto en cuenta, el uso de rangos para los componentes del CAPM es algo adecuado, ya que permite considerar una mayor gama de posibilidades.

Con base en los rangos establecidos para los componentes del costo de patrimonio y el costo de deuda efectiva, se calcula un valor anual para el WACC. Para ello, de acuerdo a la *Competition Commission* (2008), se considera un valor puntual equivalente al percentil 80 entre el límite inferior y superior del rango estimado.<sup>56</sup> Esto resulta en una estimación anual del WACC de entre 8.0% y 8.7% entre 2011 y 2015, después de impuestos (ver **tabla 3**).

|                         | 2011 |                          | 2012 |                          | 2013 |                          | 2014 |                          | 2015 |                          |
|-------------------------|------|--------------------------|------|--------------------------|------|--------------------------|------|--------------------------|------|--------------------------|
|                         |      | <b>Inferior Superior</b> |      | <b>Inferior Superior</b> |      | <b>Inferior Superior</b> |      | <b>Inferior Superior</b> |      | <b>Inferior Superior</b> |
| Costo de patrimonio (%) | 9.1  | 11.7                     | 9.1  | 11.7                     | 9.1  | 11.7                     | 9.1  | 11.7                     | 9.1  | 11.7                     |
| Costo de deuda (%)      | 7.2  | 7.2                      | 5.4  | 5.4                      | 7.6  | 7.6                      | 6.9  | 6.9                      | 5.8  | 5.8                      |
| $D / (D + E)$ (%)       | 60.0 | 40.0                     | 60.0 | 40.0                     | 60.0 | 40.0                     | 60.0 | 40.0                     | 60.0 | 40.0                     |
| Rango WACC (%)          | 6.7  | 9.0                      | 5.9  | 8.5                      | 6.8  | 9.1                      | 6.6  | 8.9                      | 6.1  | 8.6                      |
| WACC (%)                | 8.5  |                          | 8.0  |                          | 8.7  |                          | 8.5  |                          | 8.1  |                          |

**Tabla 3: Costo de oportunidad del capital**

Nota: El costo de patrimonio y WACC se presentan en términos después de impuestos, mientras que el costo de deuda se presenta en términos antes de impuestos. Los cálculos se basan sobre supuestos de una tasa de impuestos de 30%. El valor puntual del WACC se estima tomando el percentil 80 del rango.

Fuente: Bloomberg, BCR, Departamento del Tesoro de EE.UU. / APMTC Elaboración: APOYO Consultoría

El precio de alquiler se complementa con las tasas de depreciación y el IPM ajustado por tipo de cambio (normalizado a cien para evitar posibles interpretaciones de precios implícitos cercanos a cero). Teniendo en cuenta que el objetivo de la metodología de PTF es calcular las variaciones en la productividad año a año, matemáticamente el uso de un IPM normalizado a cualquier valor no tiene efectos sobre el resultado del factor  $X$ <sup>57</sup> Por lo

 <sup>53</sup> El último desembolso del financiamiento se dio en 2015.

 $^{54}$  Este promedio se toma del cálculo de costo de capital de Damodaran. url: http://people.stern.nyu.edu/<br><sup>55</sup> Fama y French (1997) p.153

<sup>&</sup>lt;sup>56</sup> Competition Commission (2008) p.L27

 $57$  En la primera aplicación del precio de alquiler en la determinación de tarifas (Christensen Associates, 2001) se menciona el uso del IPM para el cálculo de las cantidades y precios de capital. Sin embargo, no se especifica que el valor del IPM sea normalizado a uno, como es actualmente aplicado en las revisiones tarifarias de Ositran.

tanto, el IPM podría normalizarse a un valor que evite la aproximación de los precios implícitos a cero.

El **gráfico 12** demuestra que al normalizar el IPM a un nivel de cien (en lugar de normalizar a un nivel de uno, como se ha hecho previamente), el precio implícito aumenta a un nivel lejano de cero; mientras que la multiplicación de precios y cantidades implícitas (relevantes para la obtención de los números índices) es la misma, independientemente de valor utilizado para normalizar el IPM.

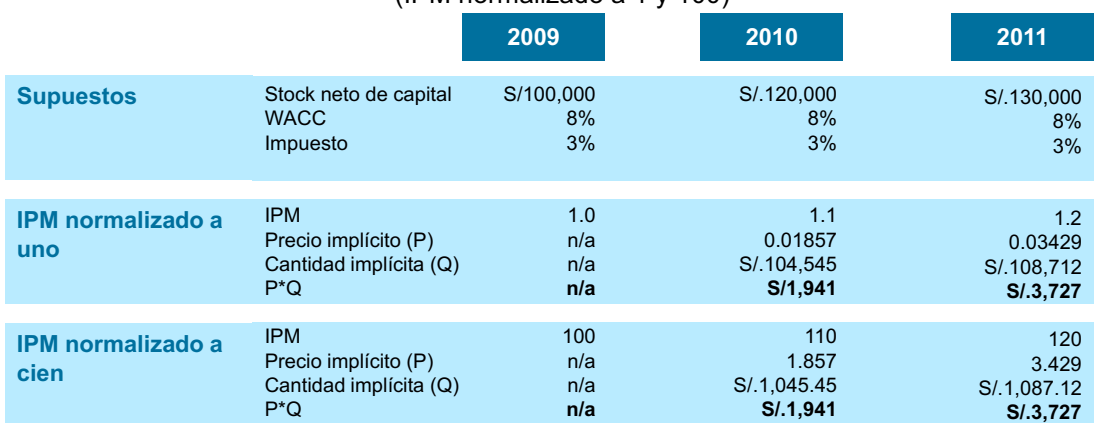

#### **Gráfico 12: Ejemplo ilustrativo de cambio en el valor normalizado del IPM** (IPM normalizado a 1 y 100)

Fuente: Ositran, reguladores Elaboración: APOYO Consultoría

Para el cálculo de las cantidades implícitas se considera la metodología de Christensen Associates, tomada como referente por el regulador para la metodología de PTF. Esta determina el *stock* neto de capital luego de aplicar una revaluación anual del *stock* bruto de capital (activos iniciales, inversiones adicionales y depreciación) por inflación, lo cual es relevante considerar para evitar sesgos en la variación de las cantidades implícitas de capital y, por ende, en el cálculo del factor X.

Finalmente, los resultados en el periodo relevante muestran un promedio de variaciones anuales de 39.5% para cantidades y 39.4% para precios. Esto debido principalmente a la mayor inversión realizada y a los cambios en el IPM ajustado por tipo de cambio (ver **gráfico 13**).

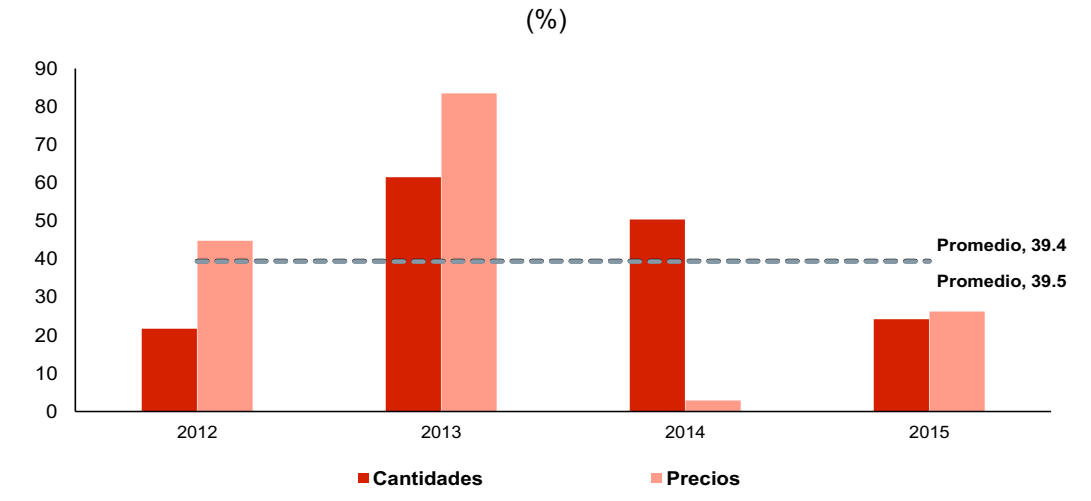

**Gráfico 13: Variación anual de cantidades y precios de capital**

Nota: La línea punteada negra equivale al promedio de las cantidades y la línea punteada ploma equivale al promedio de los precios.

Fuente: APMTC

Elaboración: APOYO Consultoría

Sobre la base de los índices de mano de obra, materiales y capital, se obtiene el índice agregado de insumos (ver **tabla 4**).

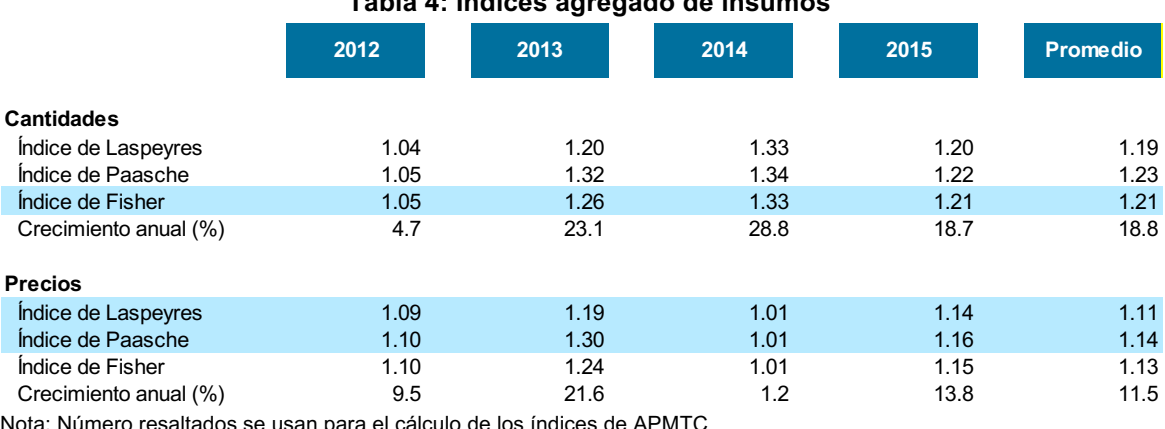

# **Tabla 4: Índices agregado de insumos**

el cálculo de los índices de APMTC Fuente: APMTC

Elaboración: APOYO Consultoría

Finalmente, sobre la base de los índices de productos e insumos calculados, se obtiene la PTF y los precios de insumos de APMTC (ver **tabla 5**).

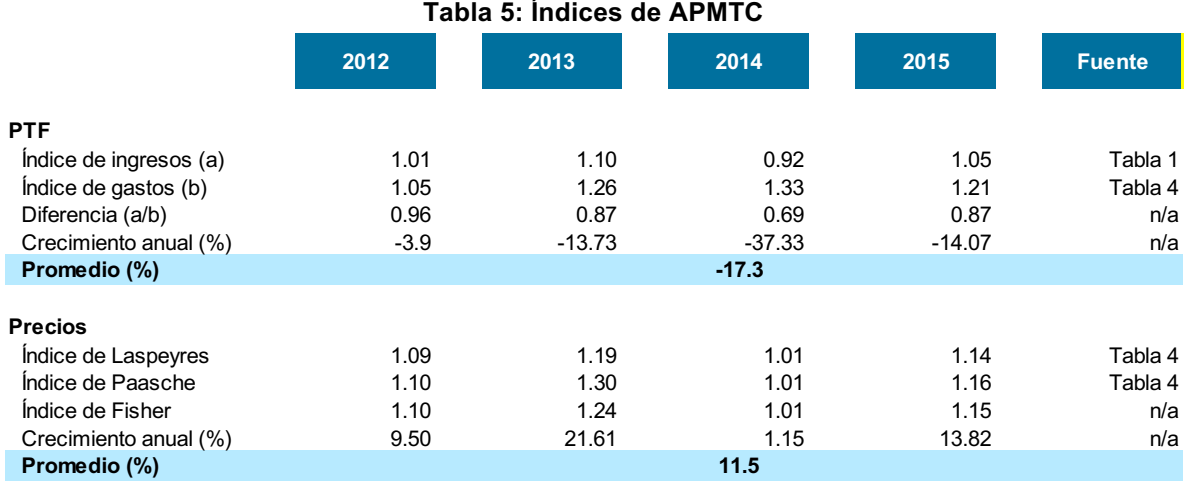

Nota: Número resaltados se usan para el cálculo del factor X Fuente: APMTC

Elaboración: APOYO Consultoría

#### **4.2. Cálculo de los índices de la economía**

De acuerdo a la metodología utilizada, para el cálculo del factor X se necesita dos componentes de la economía: i) la variación en la productividad total de factores; y ii) la variación en los precios de los insumos.

Para el cálculo del primer componente, se considera que la productividad total de factores de una economía refleja el grado de eficiencia con la que se utilizan los factores de producción. A medida que este incrementa, aumenta la producción; ya que cada insumo es más productivo. Para estimarlo, se parte de una función de producción Cobb-Douglas:

$$
Y = AK^{\alpha}L^{1-\alpha}
$$

Donde:

- $\bullet$   $Y$ , es el PBI
- $\bullet$  K, es el nivel de capital (en S/.)
- $\blacksquare$  L, es la mano de obra (en miles de trabajadores)
- $\blacksquare$  A, es la productividad total de factores (PTF)

Todos estos valores son conocidos, a excepción de la PTF. Por ello, esta es calculada como la variable que hace que se cumpla la igualdad.<sup>58</sup>

Para el cálculo del segundo componente, se utiliza la variante propuesta por Christensen Associates. Esta considera que, en una economía competitiva, la variación en los precios finales es igual a la variación en los precios de los insumos luego de restarle la PTF de la economía.

 $58$  El valor del exponente alfa se estima alrededor de 0.5, este resultado se obtiene de una estimación econométrica.

Finalmente, los índices relevantes para el cálculo del factor X son:

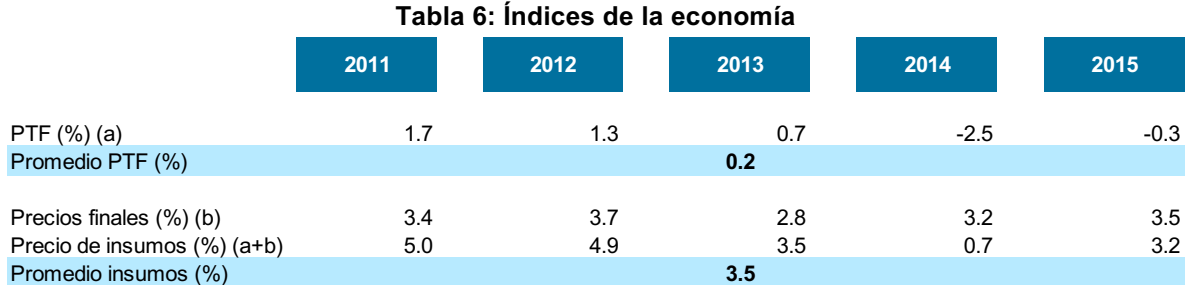

Nota: Número resaltados se usan para el cálculo del factor X Fuente: BCR, APOYO Consultoría

Elaboración: APOYO Consultoría

#### **4.3. Cálculo del factor X**

Por último, sobre la base de los índices obtenidos para la economía y la empresa, se aplica la fórmula:

$$
X = (\Delta Precision^{Economia} - \Delta Precision^{Empresa}) + (\Delta PTF^{Empresa} - \Delta PTF^{Economia})
$$

Con lo cual se obtiene un factor X equivalente a –25.5% (ver **tabla 7**).

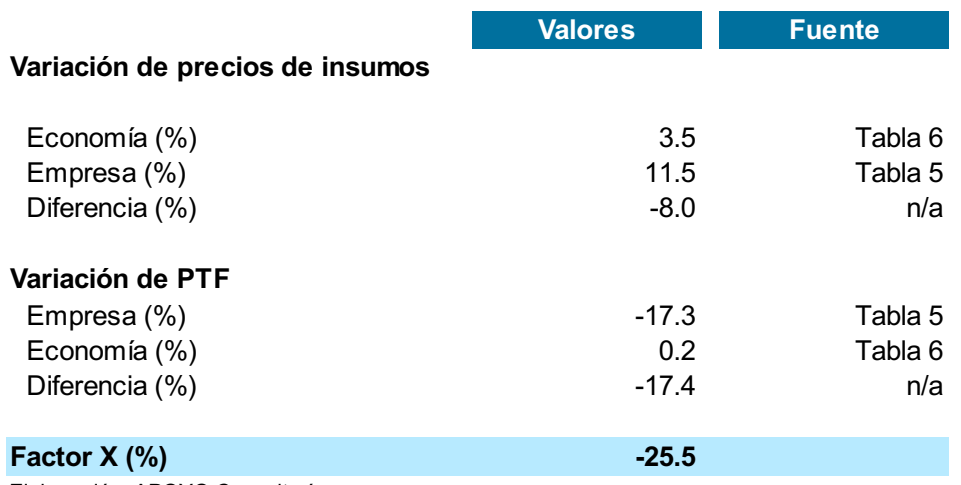

#### **Tabla 7: Cálculo del Factor X**

Elaboración: APOYO Consultoría

#### **4.4. Análisis de resultados**

Los resultados obtenidos se explican por dos razones principales:

§ la reducción en la PTF de APMTC: debido a que el promedio de las variaciones anuales de las cantidades de insumos utilizados (18.8%, ver **tabla 4**) es mayor al promedio de las variaciones anuales de las cantidades de los productos (1.6%, ver **tabla 1**); y

§ la elevada variación de precios de los insumos de APMTC (4%, ver **tabla 7**)

La cantidad de capital registró mayores tasas de crecimiento a lo largo del periodo de análisis, debido al elevado monto de inversión ejecutado por APMTC en línea con el plan de inversión referencial que tiene comprometido. Tomando en cuenta que la inversión desembolsada hasta diciembre del 2015 (US\$460 millones) es más de cinco veces el total de activos iniciales (US\$84 millones), no es sorprendente un ritmo de crecimiento promedio de 39.5% (**gráfico 13**).

Si bien los insumos utilizados fueron mayores a los productos ofrecidos, cabe destacar que gran parte de estos insumos corresponden a la mayor inversión realizada. Inversión que permitirá a APMTC tener una mayor capacidad para ofrecer servicios, lo cual resulta beneficioso para los consumidores.

La variación en el precio de los insumos se debe en mayor medida al crecimiento de 39.4% en el precio del capital (**gráfico 13**).59 Para identificar las causas de este elevado crecimiento, se debe analizar los componentes del precio de alquiler que es utilizado como *proxy* del precio del capital.

$$
Precio implícito_t = \frac{WACC_t * IPM_{t-1} + tasa de depreciación * IPM_t - (IPM_t - IPM_{t-1})}{1 - tasa impositiva_t}
$$

Como se aprecia en la fórmula, los tres componentes del precio de alquiler son: i) el costo de oportunidad (WACC); ii) las tasas de depreciación de los activos; y iii) la variación del IPM. De estos tres componentes, la mayor fuente de volatilidad se encuentra en la variación del IPM ajustado por tipo de cambio (inflación del IPM ajustado).<sup>60</sup>

Para el cálculo del PTF se utilizan las variaciones año a año. En ese sentido, las variaciones en el precio implícito se deben a los cambios en la inflación del IPM ajustado. Para los periodos de análisis, se encuentra que la inflación del IPM ajustado entre el 2011 y 2012 se reduce de 9% a 6%, entre el 2012 y 2013 se reduce de 6% a –2%, y entre 2014 y 2015 se reduce de –3% a –9% (ver **Anexo 2**).

Sobre la base de lo observado, se encuentra que la alta volatilidad en la inflación del IPM ajustado afecta significativamente al incremento en el precio del capital.

En resumen, los resultados obtenidos se deben a: i) la elevada inversión desembolsada de APMTC, la cual equivale a casi seis veces el valor de los activos iniciales recibidos de Enapu; y ii) las variaciones en el precio del capital, causadas principalmente por variaciones en el IPM ajustado por tipo de cambio.

<sup>&</sup>lt;sup>59</sup> El precio de la mano de obra cae en promedio 1.9% (gráfico 12) y el precio de los materiales crecen en promedio 2.2%.

<sup>60</sup> El WACC varía ligeramente año a año debido a cambios en el costo de deuda, las tasas de depreciación son constantes durante el análisis, al igual que la tasa impositiva.

# **5. CONCLUSIONES**

La aplicación de la metodología PTF, de acuerdo a lo señalado por Ositran en el documento de inicio de revisión tarifaria, resulta en una estimación del factor X de –25.5%. Este resultado se obtiene al aplicar:

- § los criterios identificados en la **sección 3**;
- § los cálculos detallados en la **sección 4**.

En el caso de APMTC, *a priori* un X negativo guarda relación con la realidad de la empresa, dadas las dificultades operacionales que ha tenido desde el inicio de la explotación del TNM, relacionadas con i) la transición desde el modelo operativo de Enapu, combinado con ii) el programa de modernización pactado en el Contrato de Concesión en un esquema *brownfield*.

El nivel del factor X resultante de la aplicación del PTF se debe en gran medida al alto nivel de inversiones desembolsado por APMTC en 2011-2015, como se explica en detalle en la **sección 4.4**.

Este informe presenta evidencia que fundamenta la inclusión de obras en cursos en el cálculo tarifario. Este es un aspecto muy importante de la metodología que se recomienda sea reconsiderado por el regulador, en particular dada la frecuencia de retrasos en obras por factores ajenos a las empresas, como lo ilustran varios casos en el sector de transporte.<sup>61</sup>

El nivel bajo del X resultante podría ser consecuencia de que las tarifas iniciales, determinadas en el Contrato de Concesión, no se hayan fijado en el nivel adecuado; lo cual coincide con el hecho que las tarifas de APMTC se encuentran entre las más bajas de la región,  $62$  e incluso del mundo.  $63$ 

Es importante tener en cuenta que el X resultante permite determinar tarifas *tope*, lo cual implica que las tarifas reales podrían ser menores en función a factores competitivos intra y extraportuarios. También cabe señalar que el método PTF en cuestión resulta en niveles del factor X muy sensibles a algunos parámetros específicos.

Dado lo anterior, y tomando en consideración los aspectos metodológicos resaltados en este informe, se recomienda que Ositran considere posibles alternativas metodológicas que se aproximen más a las realidades del sector de transporte peruano, de manera que

 $61$  Por eiemplo: la red vial N°6, el tramo 2 de la Iirsa Centro, la Autopista del Sol y el aeropuerto internacional Jorge Chávez son concesiones que han tenido porcentajes de avance en obras en el rango de 2% y 40%. La razón de muchos de estos retrasos responde a la falta de entrega y habilitación de los terrenos para la ejecución de las obras por parte del Estado. Fuente: Diario El Comercio. *Inversiones en infraestructura* 

Se toma como referencia la tarifa de embarque y descarga de TEU de 20 pies en los siguientes puertos, de acuerdo a lo que figura en sus páginas web: APMTC, DPW Callao, Buenaventura, Valparaíso, Cartagena, San Antonio, Lázaro Cárdenas, Manzanillo y Guayaquil.

 $63$  Referencia: Informe "Benchmarking nacional e internacional de principales tarifas portuarias", elaborado por APMTC para fines del actual procedimiento de revisión tarifaria.

su aplicación contribuya a disminuir la percepción de riesgo regulatorio y las implicancias que esto tiene en la inversión privada. Esto es de suma importancia en un sector como el de transporte en Perú, donde existen varios casos de retrasos en inversiones generados por factores no controlables por las empresas.<sup>64</sup>

 $\frac{64}{64}$  Por ejemplo: la red vial N°6, el tramo 2 de la Iirsa Centro, la Autopista del Sol y el aeropuerto internacional Jorge Chávez son concesiones que han tenido porcentajes de avance en obras en el rango de 2% y 40%. La razón de muchos de estos retrasos responde a la falta de entrega y habilitación de los terrenos para la ejecución de las obras por parte del Estado. Fuente: Diario El Comercio. *Inversiones en infraestructura avanzaron 51% en el 2015*. 23 de Diciembre del 2015.

## **6. BIBLIOGRAFÍA**

América economía. (2015). Ranking de puertos de América 2014. Recuperado de http://rankings.americaeconomia.com/puertos-2015/

APOYO Consultoría (2014) Estudio sobre la medición del grado de competencia intraportuaria en el Terminal Portuario del Callao. Segundo Entregable.

Autoridad Portuaria Nacional & Proinversión. (2011). Contrato de concesión. Concurso de proyectos integrales del proceso de promoción de la inversión privada del Proyecto Modernización del Terminal Norte Multipropósito en el Terminal Portuario del Callao

Autoridad Portuaria Nacional & Proinversión. (2006). Contrato de concesión. Concurso de proyectos integrales para la concesión del nuevo terminal de contenedores en el Terminal Portuario del Callao – Zona Sur.

Autoridad Portuaria Nacional (2015). Estadísticas del Sistema Portuario Nacional. Recuperado de http://www.apn.gob.pe/web/apn/97

Baldwin, R., Cave, M. & Lodge, M. (2012). Understanding Regulation. Theory, Strategy, and Practice. Second Edition. Oxford University Press.

Bernstein (2007). Incentive Regulation and X Factor Analysis: Implications for Ontario's Gas Utilities. Department of Economics, Florida International University. Miami, USA.

Bernstein J. (2000). Price Cap Regulation and Productivity Growth. Carleton University and NBER.

Bernstein, J., & Sappington, D. (2000). How to determine the X in RPI-X regulation: a user's guide - Telecommunications Policy

Brealey, R., Myers,S. & Allen, F. (2011). Principles of Corporate Finance. 10th edition. The Mcgraw-Hill/Irwin Series in Finance, Insurance and Real Estate.

Brooks M., Pallins T. & Perkins, S. (2014) Port Investment and Container Shipping Markets: Roundtable Summary and Conclusions. Discussion Paper No. 2014-03 OECD, International Transport Forum.

Brown, T., & Moselle, B. (2009). Incentives under total factor productivity based and building blocks type price controls. Estados Unidos.

CAR (2013). Maximum Levels of Airport Charges at Dublin Airport. Commision for Aviation Regulation, Irlanda.

Christensen Associates. (2001). Determination of the X factor for the regulation of Telefonica del Peru. A report to OSIPTEL.

Christensen L. & Jorgenson D. (1969) The Measurement of U.S. Real Capital Input, 1929- 1967. Review of Income and Wealth, 1969, vol. 15, issue 4, pages 293-320.

Coelli, T., Estache, A., Perelman, S., & Trujillo, L. (2003). Una introducción a las medidas de eficiencia para reguladores de servicios públicos y de transporte. Banco Mundial.

Diewert W. (2004) Issues in the Measurement of Capital Services, Depreciation, Asset Price Changes and Interest Rates. University of British Columbia.

Gestión. DP quiere trato directo con MTC en Muelle Sur. 16 de Octubre del 2015.

Guasch, J. L. (2004). Granting and Renegotiating Infrastructure Concessions. Doing it Right. The World Bank.

Helm, D. (2009). Infrastructure investment, the cost of capital and regulation: an assessment. Oxford Review of Economic Policy.

Jamison, M. (2007). Rate of return: Regulation. En Encyclopedia of energy engineering and technology.

Joskow P. (2006). Regulation of Natural Monopolies. Massachusetts Institute of Technology, Center for Energy and Environmental Policy Research

King, S. (2013). Principles of price cap regulation.

Laffont, J. & Tirole, J. (1993). A Theory of Incentives in Procurement and Regulation. Cambridge: MIT Press, p.731.

Littlechild, S. (1983). Regulation of British Telecommunications Profitability. Departamento de Industria.

Loube, R. (1995). Price cap regulation: problems and solutions. Land Economics.

Macroconsult (2009). Propuesta del Terminal Internacional del Sur (Tisur) para la segunda revisión de tarifas máximas del Terminal Portuario de Matarani (TPM)

Ofgem. (2013). Strategy decision for the RIIO-ED1 electricity distribution price control. Office of Gas and Electricity Markets, Inglaterra.

Okumura, P. (2010). Mecanismo de regulación tarifaria.

Osinerg. (2006). Introducción a la Regulación de Tarifas de los Servicios Públicos. Oficina de Estudios Económicos, Perú.

Ositran. (2015). Resolución de Consejo Directivo N° 059-2015-CD-OSITRAN.

Ositran. (2015). Informe Revisión Tarifaria del Terminal Muelle Sur del Terminal Portuario del Callao.

Ositran. (2015). Resolución de Consejo Directivo N° 048-2015-CD-OSITRAN.

Ositran. (2015). Informe N° 023-15-GRE-GAJ-OSITRAN.

Ositran (2015) Informe Estado Situacional de las Concesiones Portuarias de Ositran – Febrero 2015.

Ositran. (2014). Revisión de Tarifas Máximas en el Terminal Portuario de Matarani 2014- 2019. Versión 1.0.

Ositran. (2014). Informe Revisión de Tarifas Máximas del servicio de navegación aérea en ruta (SNAR) y del servicio de aproximación; y, de fijación de tarifas del servicio aeronáutico de sobrevuelo, que presta Corpac S.A. Versión 1.1.

Ositran. (2013). Propuesta de revisión de tarifas máximas en el Aeropuerto Internacional Jorge Chávez 2014-2018.

Ositran. (2004). Reglamento General de Tarifas de OSITRAN. Resolución de Consejo Directivo N° 043-2004-CD-OSITRAN.

Soto Carillo, G. (2009). Regulación por precios tope. Economía.

The Allen Consulting Group. (2006) Report of the Expert Panel on Energy Access Pricing

The World Bank Group (1996). Price caps, rate of returns regulation and the cost of capital.

Ulku, T. (2009). Efficiency of German Airports and Influencing Factors. Institute for Competition Policy Humboldt University, Berlin.

Zevallos, J.; Montesinos, J. (2014). La regulación de la industria de infraestructura de transporte en el Perú. USMP. Lima, Perú.

# **7. ANEXOS**

# **A1 METODOLOGÍA DE OSITRAN65**

La metodología para la determinación del factor de productividad utilizada por Ositran es el RPI-X, basado en el modelo de Bernstein y Sappington (1999). Este método de regulación por precios tope presenta dos componentes: i) el RPI, que representa un índice de precios al consumidor; y ii) el X, que representa el factor de productividad.

El RPI se define mediante la siguiente fórmula:

$$
RPI_t = \frac{IPC_t - IPC_{t-12}}{IPC_{t-12}}
$$

Dónde:

- $\blacksquare$  RPI<sub>t</sub> es la variación anual aplicable en el reajuste de tarifa.
- **•**  $IPC_t$  es el valor del nivel del índice de precios al final del mes  $t$ .
- **•**  $IPC_{t-12}$  es el valor del nivel del índice de precios al final del mes  $t 12$ .

Mientras que el factor X se define mediante la siguiente ecuación:

$$
X = (\Delta W^{E} - \Delta W) + (\Delta P T F - \Delta P T F^{E})
$$

Dónde:

- $\bullet$  X es el factor que recoge los cambios en la productividad de la empresa.
- $\bullet$   $\Delta W^E$  es el promedio de la variación anual del precio de los insumos de la economía.
- ∆W es el promedio de la variación anual del precio de los insumos de la empresa.
- $\triangle PTF$  es el promedio de la variación anual la productividad total de factores (PTF) de la empresa.
- ∆PTF<sup>E</sup> es el promedio de la variación anual de la PTF de la economía.

Para el cálculo de este factor, se emplean números índices en la agregación de los insumos y servicios. Estos índices se definen por las siguientes fórmulas:

 <sup>65</sup> Basado de en la resolución N° 048-2015-CD-OSITRAN de inicio de la regulación tarifaria de APMTC y en revisiones anteriores.

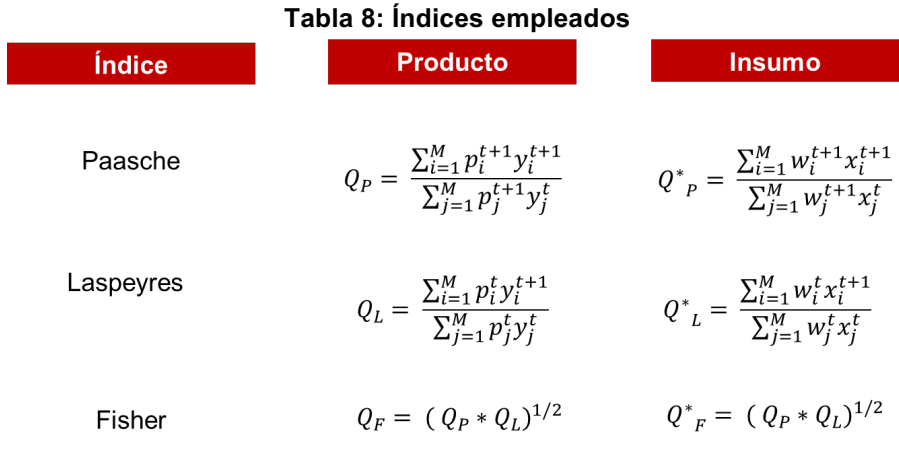

Fuente: Ositran Elaboración: APOYO Consultoría

A continuación, se presentan los métodos de cálculo de los componentes del factor X.

#### **a. PTF de la empresa**

$$
X = (\Delta W^{E} - \Delta W) + (\Delta P T F - \Delta P T F^{E})
$$

Es el cociente entre la variación promedio del índice de producción de servicios portuarios de la empresa y la variación promedio del índice de insumos requeridos para dicha producción.

**Índice de productos**: el cálculo de este índice requiere las cantidades y los precios de los servicios provistos por la empresa. Se usan los precios implícitos, que se obtienen de la siguiente fórmula.

$$
P_t^i = \frac{I_t^i}{Q_t^i}
$$

Dónde:

- $\blacksquare$   $P_t^i$  es el precio implícito del servicio i en el año t.
- $I_t^i$  es el ingreso por el servicio i en el año t.
- $\bullet$   $Q_t^i$  es la cantidad vendida del servicio  $i$  en el año  $t$ .

**Índice de insumos:** se consideran mano de obra, materiales y capital como insumos de la empresa.

**Mano de obra:** este índice requiere las cantidades de mano de obra en horashombre y los precios de esta categoría. Se utilizan precios implícitos a partir de los gastos laborales, que se calculan mediante la siguiente fórmula:

$$
W_t^i = \frac{G_t^i}{L_t^i}
$$

Dónde:

- $\bullet$   $W_t^i$ , es el precio implícito de la categoría laboral i en el año t.
- $G_t^i$  , es el gasto en la categoría laboral i en el año t.
- $L_t^i$ , es la cantidad empleada de la categoría laboral i en el año t.

**Materiales**: las cantidades de materiales se obtienen como una serie de gasto real, debido a su heterogeneidad.

$$
GR_t^i = \frac{GC_t^i}{Indice_t^i}
$$

Dónde:

- $\bullet$  *GR<sub>t</sub>*, es el gasto real en el material i (cantidades) en el año t.
- $\bullet$  *GC*<sup>*t*</sup>, es el gasto corriente en el material i en el año t.
- $\blacksquare$  Indic $e_t^i$ , es un índice de precios determinado en el año t.

**Capital:** En primer lugar, para obtener las cantidades de capital, se requiere el *stock* contable de capital al final de cada año, que se basa en la siguiente ecuación.

$$
K_t^i = K_{t-1}^i + I_t^i - (D_t^i - D_{t-1}^i) + A_t^i
$$

Dónde:

- $\bullet$   $K_t^i$ , es el *stock* de bienes de capital i al final del año t, neto de depreciación.
- $I_t^i$ , es la inversión realizada en bienes de capital i en el año t.
- $D_t^i$ , es la depreciación acumulada en libros de los bienes de capital i entre el año 0 y el año t.
- $A_t^i$ , son los ajustes contables realizados por el concesionario en los bienes de capital i durante el año t.

Al *stock* contable a fin de cada año, se añade en *stock* de activos iniciales para obtener el *stock* de capital total, como indica la siguiente ecuación.

A ` = A ` + A `

Dónde:

- Ktotal<sub>t</sub>, es el *stock* total de bienes de capital i al final del año t (neto de depreciación), empleados para la producción de servicios portuarios.
- *Kcontablet*, es el *stock* de bienes de capital i al final del año t (neto de depreciación) aportados por la empresa.
- *Kiniciali*, es el *stock* de bienes de capital i al final del año t (neto de depreciación) entregados al inicio de la concesión.

Este *stock* de capital total debe ser deflactado por un índice determinado para obtener el *stock* de capital real.

$$
Kreal_t^i = \frac{Ktotal_t^i}{Indice_t^i}
$$

Dónde:

- *Kreal* $i_t$ , es *stock* total real de bienes de capital  $i$  al final del año  $t$ .
- *Indice*<sup>*i*</sup>, es un índice de precios determinado para los bienes de capital *i* en el año  $t$ .

Para obtener las unidades de capital utilizadas a lo largo de cada año, se aplica un promedio, como indica la siguiente ecuación.

$$
\overline{Kreal_t^i} = \frac{Ktotal_t^i + Ktotal_{t-1}^i}{2}
$$

En segundo lugar, los precios del capital se calculan según la fórmula propuesta por Christensen y Jorgenson (1969).

$$
q_t^i = \frac{r_t p_{t-1}^i + \delta^i p_t^i - (p_t^i - p_{t-1}^i)}{1 - u_t}
$$

Dónde:

- $q_t^i$  , es el precio de alquiler de los bienes de capital  $i$  al final del momento  $t$ .
- $r_t$ , es el costo promedio ponderado de capital (WACC) en el momento  $t$ .
- $p_t^i$  , es el precio de los bienes de capital  $i$  al final en el momento  $t$ .
- $\bullet$   $\delta^i$ , es la tasa de depreciación de los bienes de capital i.
- $\bullet$   $u_t$ , es la tasa impositiva sobre las rentas de capital en el momento t.

Para el cálculo del WACC, se utiliza la siguiente ecuación.

$$
WACC = \frac{D}{D+E}k_{D(ddi)} + \frac{E}{D+E}[r_f + \beta(r_m - r_f) + r_{pais}]
$$

Dónde:

- $\bullet$   $D/(D + E)$ , es el peso ponderado de la deuda.
- $E/(D + E)$ , es el peso ponderado del capital propio.
- $\bullet$   $k_{D(adi)}$ , es el costo de deuda después de impuestos.
- $\bullet$   $\beta$ , es el beta apalancado (mide el riesgo de la inversión).
- $r_f$ , es la tasa libre de riesgo.
- $r_m$ , es la tasa de retorno del mercado.
- $r_{\text{mais}}$ , es la tasa de riesgo país.

El valor de  $\beta$  apalancado se obtiene con la fórmula presentada a continuación.

$$
\beta = \beta_{NA} [1 + (1 - t)D/E]
$$

Dónde:

- $\beta_{NA}$ , es el beta no apalancado.
- $\bullet$  t, es la tasa impositiva efectiva.
- $\bullet$  *D/E*, es el ratio deuda capital.

La tasa efectiva se calcula de la siguiente manera:

$$
t_{effective} = 1 - (1 - t)
$$

El costo de la deuda se calcula como la suma del costo de emisión de la deuda y el pago de intereses, cuyas especificaciones se muestran a continuación. <sup>66</sup>

Costo de emisión de deuda = 
$$
\frac{Costo de extensión de la deuda}{Monto del préstamo inicial} + \frac{Costo de transacción}{Monto de préstamo final}
$$
  
Pago de interesse = 
$$
\frac{Intereses por instrumentos financieros + intereses por préstamos}{Monto del préstamo}
$$

#### **b. PTF de la economía**

$$
X = (\Delta W^{E} - \Delta W) + (\Delta P T F - \Delta P T F^{E})
$$

Se obtiene de una fuente independiente, dado que no existe una institución que publique estimaciones oficiales sobre la productividad de la economía.

#### **c. Precios de insumos de la empresa**

$$
X = (\Delta W^{E} - \Delta W) + (\Delta P T F - \Delta P T F^{E})
$$

Se calcula un índice que toma las cantidades utilizadas como ponderadores.

#### **d. Precios de insumos de la economía**

$$
X = (\Delta W^{E} - \Delta W) + (\Delta P T F - \Delta P T F^{E})
$$

Este índice de precios no es publicado por alguna institución oficial. Por ello, Ositran ha utilizado la metodología de Christensen Associates (2001),  $67$  que propone la siguiente fórmula de estimación:

$$
\Delta W_t^E = \Delta P_t^E + \Delta P T F_t^E
$$

Dónde:

■  $\Delta W_t^E$ , es la variación del precio de los insumos de la economía en el año t.

<sup>&</sup>lt;sup>66</sup> Ositran detalla este cálculo del costo de la deuda en la resolución N° 059-2015-CD-OSITRAN.<br><sup>67</sup> Christensen Associates realizó esta estimación para el cálculo del factor de productividad de Telefónica en el año 2001.

- $\Delta P_t^E$ , es la variación del precio final de la economía o inflación en el año t.
- $\Delta P T F_t^E$ , es la PTF de la economía en el año t.

# **A2 CÁLCULO DETALLADO DEL FACTOR DE PRODUCTIVIDAD**

A lo largo de este anexo, se presenta el detalle del procedimiento realizado para el cálculo del factor de productividad de APMTC correspondiente al periodo 2011-2015, de acuerdo a lo señalado en la **sección 3**.

Se utiliza la información financiera brindada por APMTC sobre sus ingresos, gastos, inversiones realizadas y otros aspectos financieros; como los años de vida útil de los activos, el valor de activos iniciales, entre otros.

Considerando que el inicio de explotación de la concesión de APMTC fue en julio del 2011, y siguiendo los criterios de revisiones tarifarias anteriores, se normalizan los flujos de cuentas correspondientes al año 2011 por un factor de dos.

En adelante, en caso se realicen otros ajustes en el cálculo, estos se mencionan en el acápite correspondiente. A continuación, se desarrollan tres subsecciones:

- Índice de productos de APMTC
- Índice de insumos de APMTC
- § X de APMTC

#### **2.1 Índice de productos de APMTC**

El cálculo del índice de productos parte de los ingresos brutos de toda la concesión (esquema *single till*) divididos en dos categorías (servicios estándar y servicios especiales). A continuación, se muestran los ingresos brutos por servicios estándar.<sup>68</sup>

 $68$  No se muestran los servicios especiales, debido a que estos son no regulados.

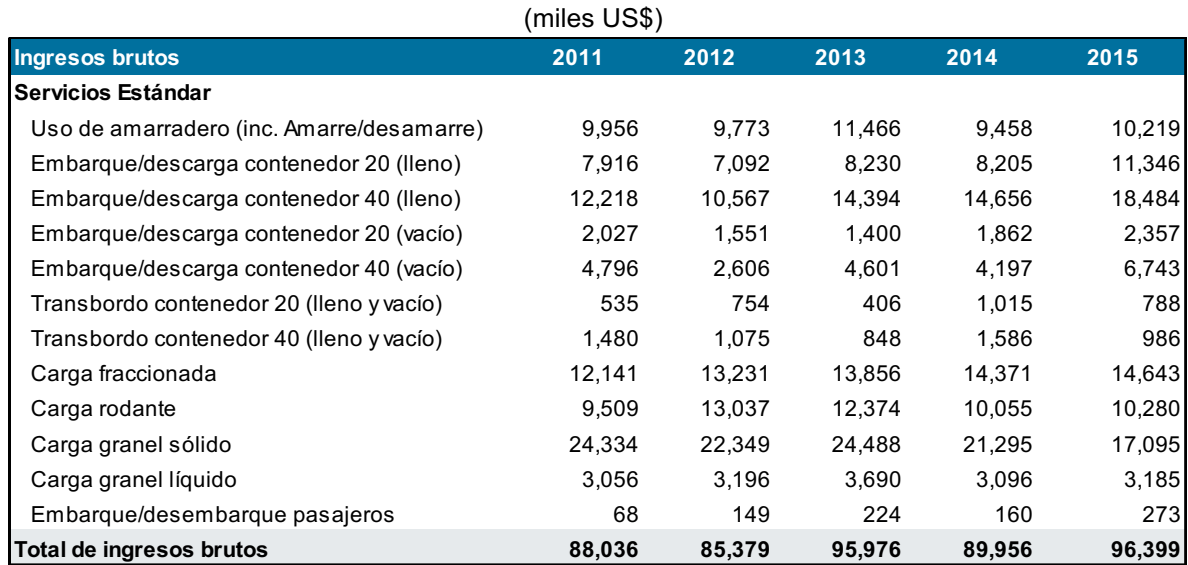

#### **Tabla 9: Ingresos brutos por servicio estándar**

Nota: Los datos para el año 2011 fueron anualizados para facilitar la comparación entre años.

Fuente: APMTC

Elaboración: APOYO Consultoría

Luego, se calculan los ingresos efectivamente percibidos por APMTC. Estos equivalen a los ingresos brutos descontados del aporte por regulación a Ositran; las retribuciones contractuales a APN; y las transferencias de utilidades a Enapu (ver **tabla 10**).

#### **Tabla 10: Descuentos a los ingresos brutos**

#### (miles US\$)

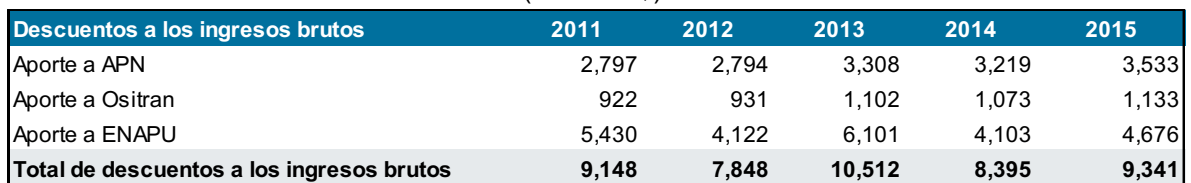

Nota: Los datos para el año 2011 fueron anualizados para facilitar la comparación entre años. Fuente: APMTC

Elaboración: APOYO Consultoría

Los descuentos se aplican proporcionalmente al ingreso bruto de cada servicio (ver **tabla 11**).

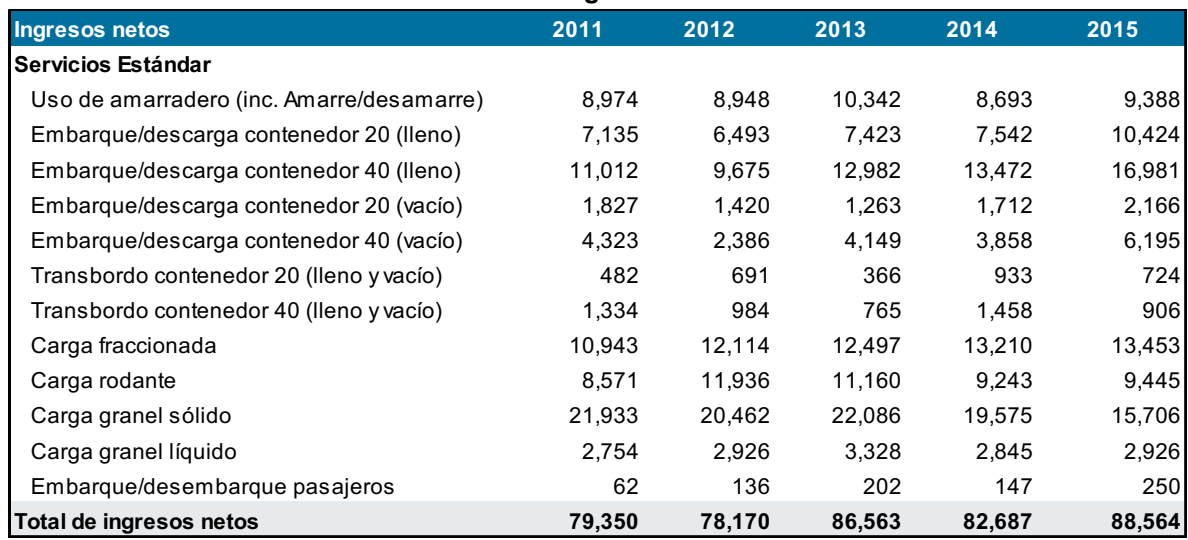

#### **Tabla 11: Ingresos netos**

Nota: Los datos para el año 2011 fueron anualizados para facilitar la comparación entre años.

Fuente: APMTC

Elaboración: APOYO Consultoría

El ingreso neto por unidad de cada producto (precio implícito del producto) se obtiene como la división de los ingresos netos y las cantidades de producto (ver **tablas 12 y 13**).<sup>69</sup>

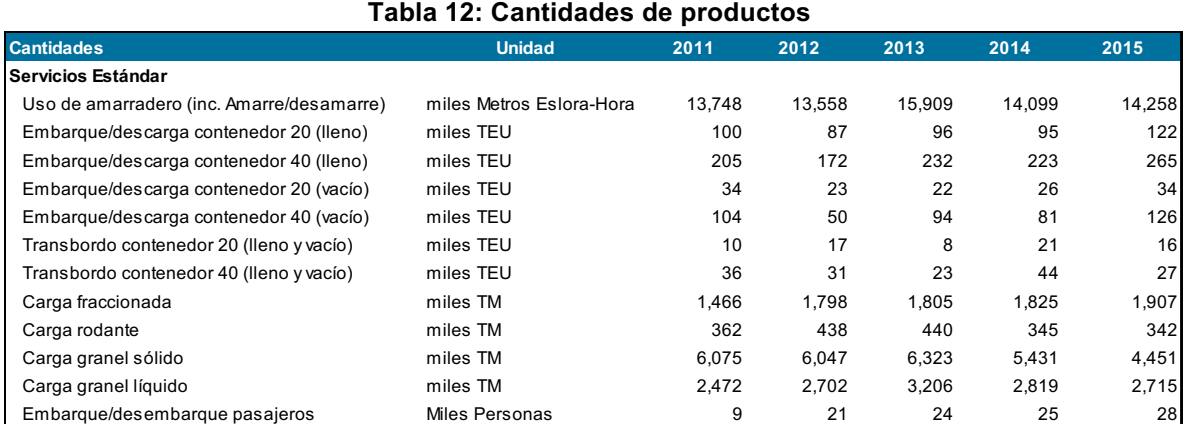

Nota: Los datos para el año 2011 fueron anualizados para facilitar la comparación entre años.Fuente: APMTC Elaboración: APOYO Consultoría

 $69$  Para el caso de otros servicios especiales —debido a la heterogeneidad en las unidades de productos— se toma un ingreso neto equivalente al IPM ajustado por tipo de cambio.

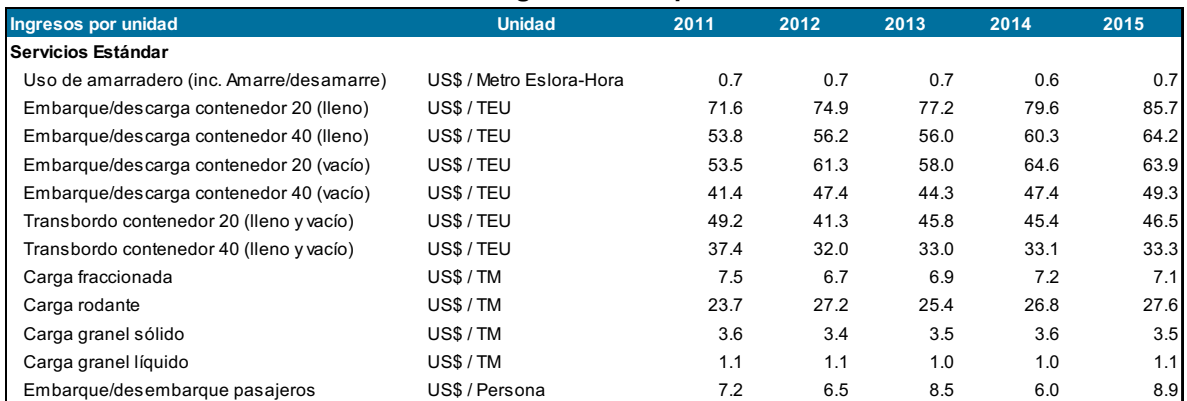

#### **Tabla 13: Ingresos neto por unidad**

Fuente: APMTC

Elaboración: APOYO Consultoría

Sobre la base de las cantidades e ingresos netos por unidad, se calculan los índices de Laspeyres, Paasche y Fisher. Los resultados se muestran en la **tabla 14**, a continuación.

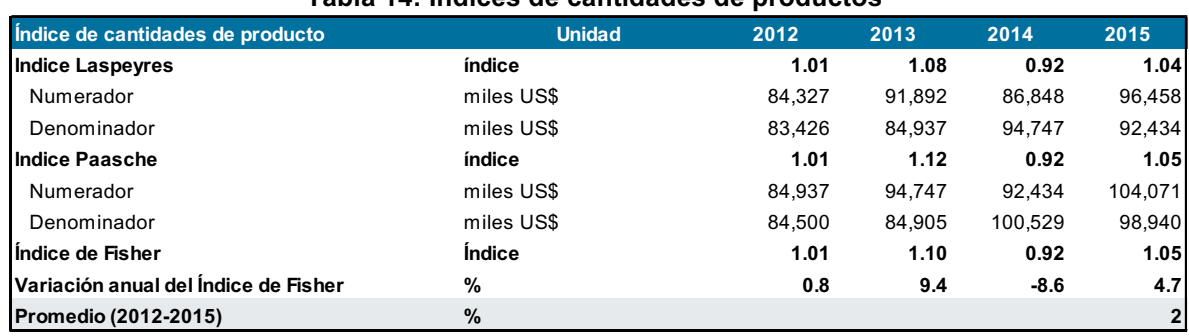

#### **Tabla 14: Índices de cantidades de productos**

Fuente: APMTC

Elaboración: APOYO Consultoría

#### **2.2 Índice de insumos de APMTC**

Para el cálculo del índice de insumos de APMTC, se dividen los insumos en tres categorías: i) mano de obra; ii) materiales; y iii) capital.

#### **2.2.1 Índice de mano de obra**

El insumo mano de obra se divide en dos categorías: i) funcionarios y empleados y ii) estibadores y eventuales. El gasto de estibadores del año 2011, y parte del 2012, contablemente fue considerado como gasto de *outsourcing*. Sin embargo, debido a la naturaleza del trabajo de los estibadores, se considera como un gasto laboral. El total de gasto de mano de obra incluye: i) las remuneraciones; ii) la participación de trabajadores;<sup>70</sup> y iii) otros gastos de personal (ver **tablas 15 y 16**).

 $70$  A partir del 2011, de acuerdo a las NIIF, el gasto de participación de trabajadores se considera como un gasto laboral.

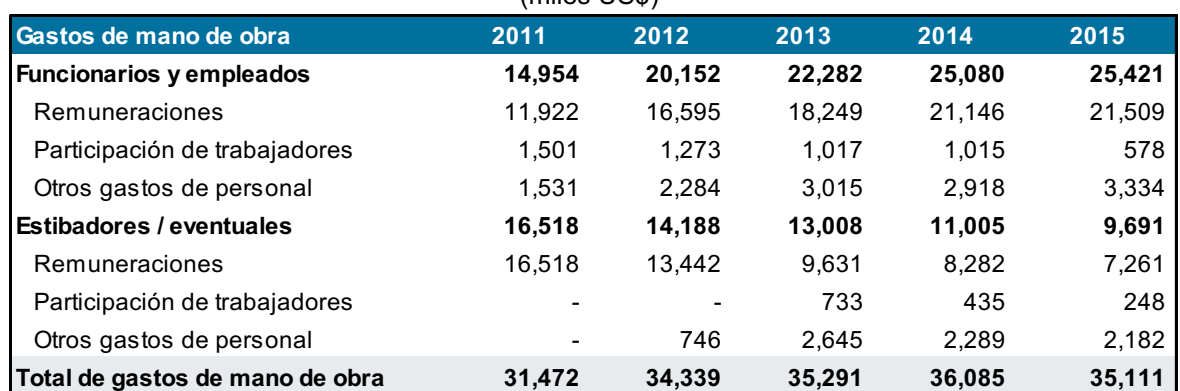

#### **Tabla 15: Gastos de mano de obra** (miles US\$)

Nota: Los datos para el año 2011 fueron anualizados para facilitar la comparación entre años.

Fuente: APMTC

Elaboración: APOYO Consultoría

#### **Tabla 16: Cantidades de mano de obra**

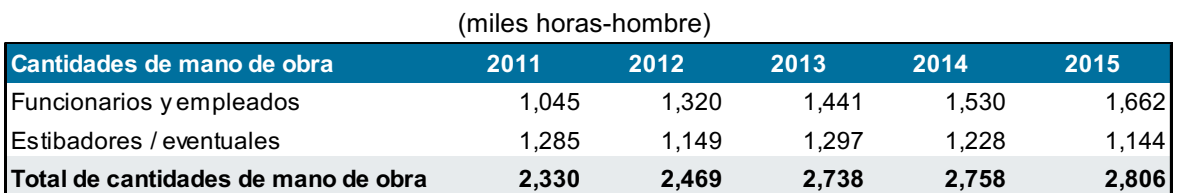

Nota: Los datos para el año 2011 fueron anualizados para facilitar la comparación entre años.Fuente: APMTC Elaboración: APOYO Consultoría

Los precios del insumo "mano de obra" se obtienen mediante la división de los gastos de mano de obra y sus respectivas cantidades (ver **tabla 18**).

#### **Tabla 17: Precio implícito de mano de obra**

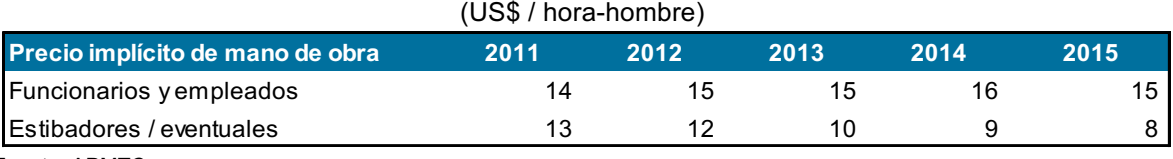

Fuente: APMTC

Elaboración: APOYO Consultoría

Finalmente, sobre la base de las cantidades y precios, se calculan los índices de cantidades y precios de la mano de obra (ver **tablas 18 y 19**).

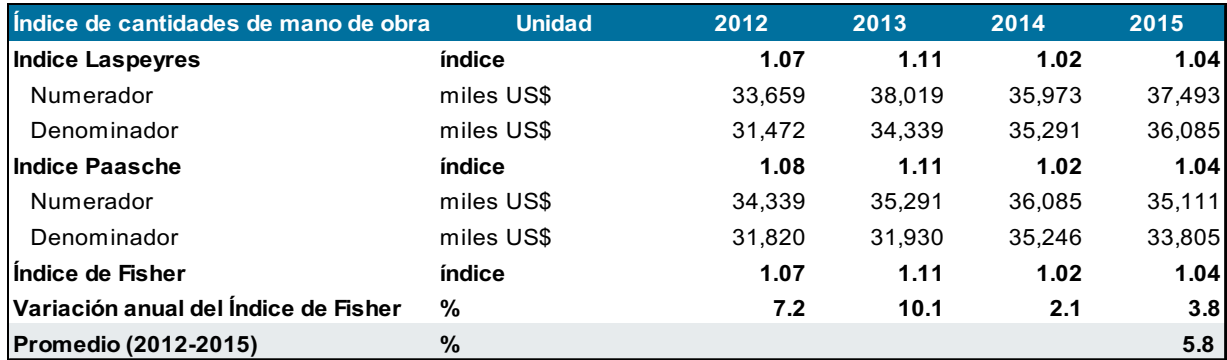

#### **Tabla 18: Índice de cantidades de mano de obra**

Fuente: APMTC

Elaboración: APOYO Consultoría

#### **Tabla 19: Índice de precios de mano de obra**

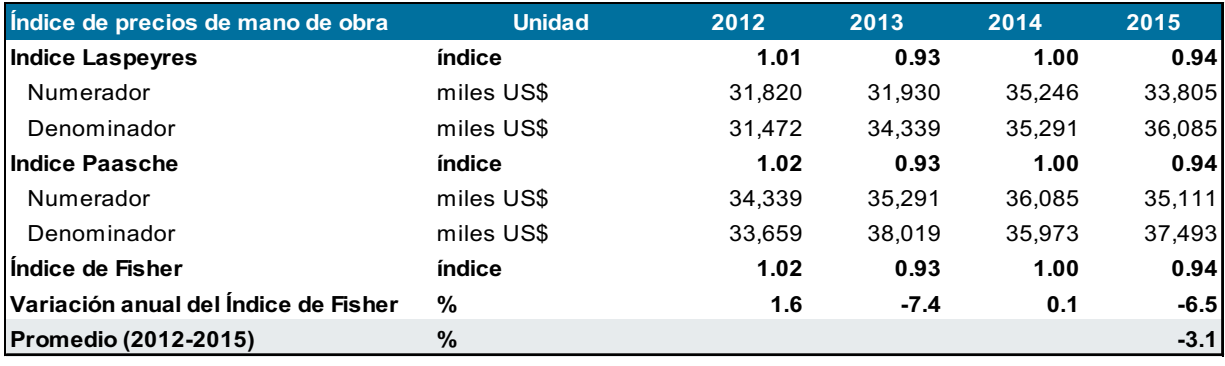

Fuente: APMTC

Elaboración: APOYO Consultoría

#### **2.2.2 Índice de materiales**

Los gastos de materiales se han mantenido estables durante el periodo de análisis, siendo los rubros principales los de: servicios prestados por terceros, seguridad y limpieza, y seguros (ver **tabla 20**).

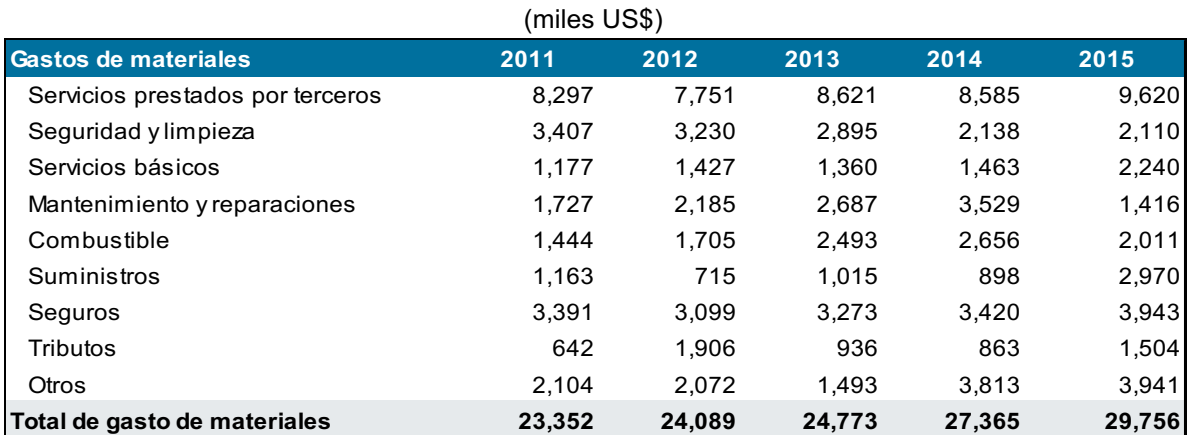

## **Tabla 20: Gastos de materiales**

Nota: Los datos para el año 2011 fueron anualizados para facilitar la comparación entre años.

Fuente: APMTC

Elaboración: APOYO Consultoría

Las cantidades de materiales son estimadas, debido a la heterogeneidad en las unidades de servicios. Estas se obtienen mediante la división de los gastos de materiales y un índice de precios que se utiliza como *proxy* de los precios de materiales.

Para cada uno de los materiales, se utiliza como índice de precios el IPC ajustado por tipo de cambio, $^{71}$  normalizado al 2011 tomando un valor de 100. $^{72}$  A continuación, se muestran los precios y cantidades de materiales (ver **tablas 21 y 22**)**.**

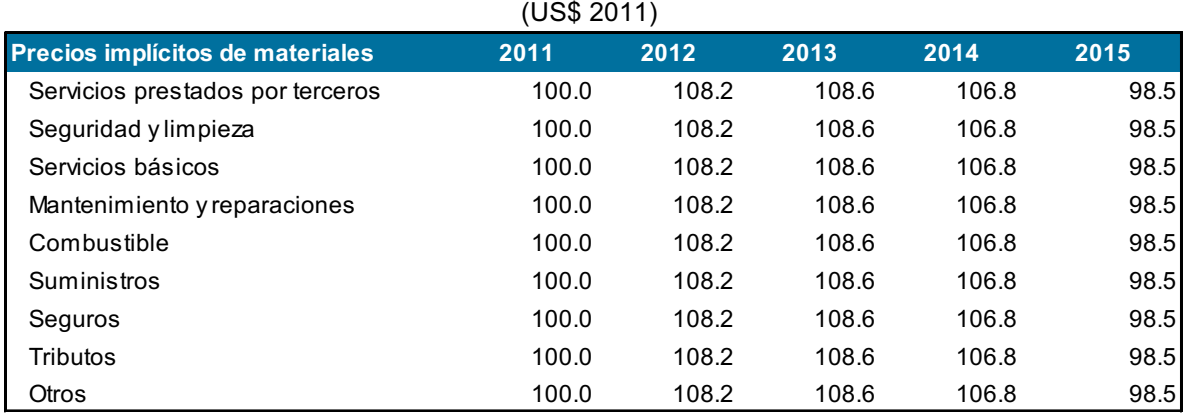

# **Tabla 21: Precios implícito de materiales**

Fuente: APMTC

Elaboración: APOYO Consultoría

#### **Tabla 22: Cantidades implícitas de materiales** (miles US\$ 2011)

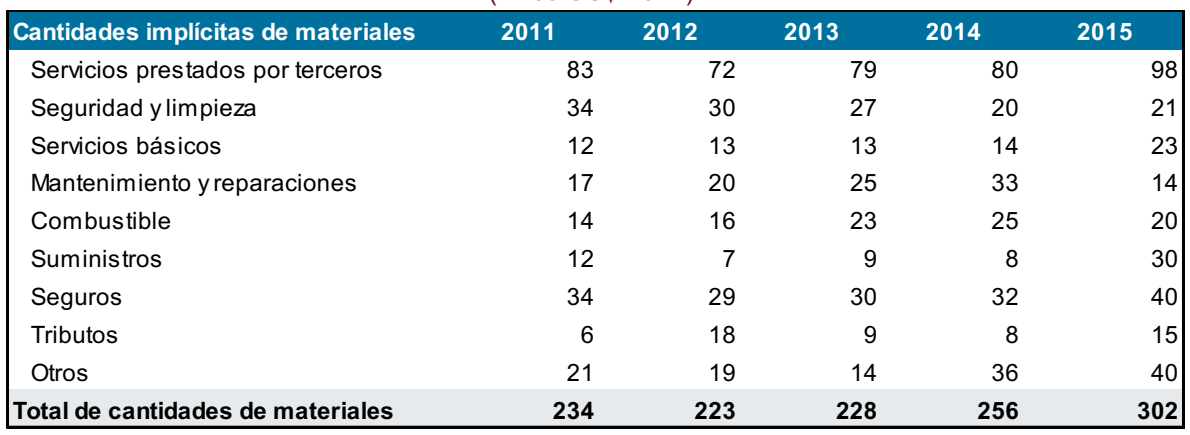

Nota: Los datos para el año 2011 fueron anualizados para facilitar la comparación entre años.

Fuente: APMTC Elaboración: APOYO Consultoría

Finalmente, sobre la base de las cantidades y precios, se calculan los índices de cantidades y precios de los materiales (ver **tablas 23 y 24**).

 $71$  Se utiliza el IPC ajustado por tipo de cambio debido a los precedentes de revisiones tarifarias y debido a que el mayor gasto de materiales de APMTC se realiza en dólares.

Los resultados no se ven afectados por el valor que se utilice para normalizar el IPC.

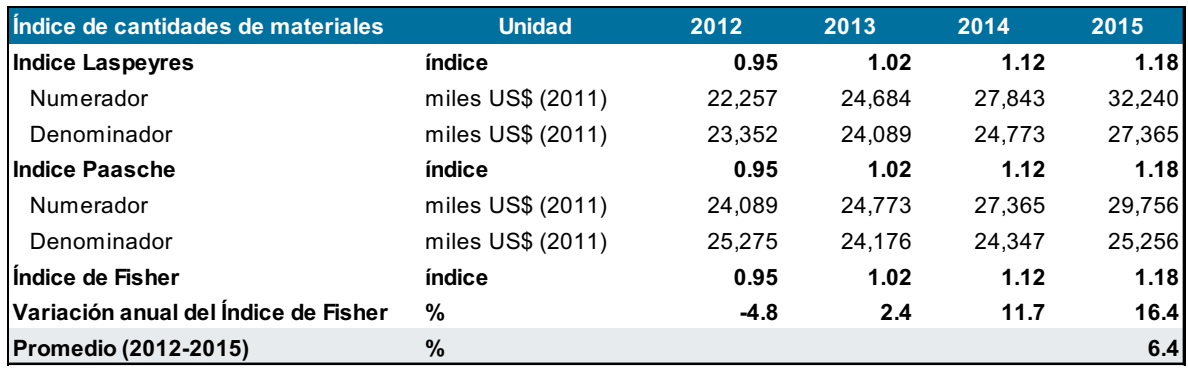

#### **Tabla 23: Índice de cantidades de materiales**

Fuente: APMTC

Elaboración: APOYO Consultoría

#### **Tabla 24: Índice de precios de materiales**

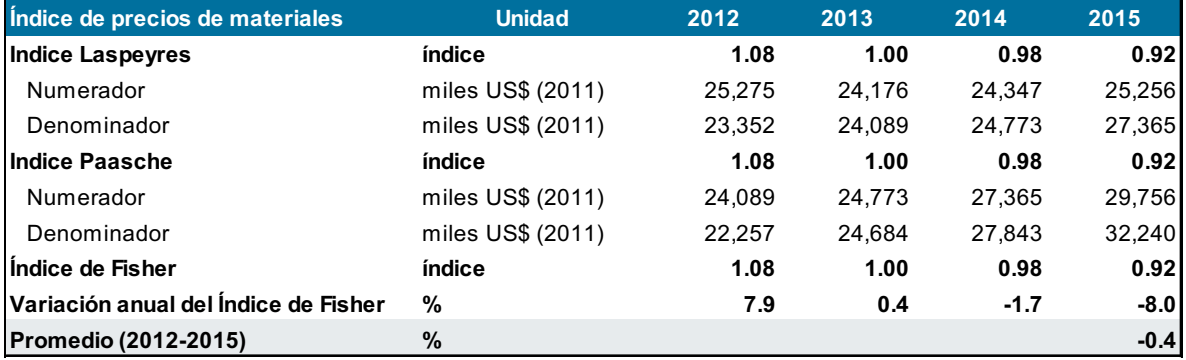

Fuente: APMTC Elaboración: APOYO Consultoría

#### **2.2.3 Índice de capital**

Las cantidades de capital se estiman como el promedio del *stock* real de capital, el cual se obtiene deflactando el *stock* neto de capital por el IPM ajustado por tipo de cambio.73

Cantidades de capital<sub>t</sub> = 
$$
\frac{Stock\ real\ de\ capital_t + Stock\ real\ de\ capital_{t-1}}{2}
$$
  
Stock real de capital<sub>t</sub> = 
$$
\frac{Stock\ net\ de\ capital_t}{IPM_t}
$$

Tomando en cuenta el método de Ositran y las consideraciones metodológicas correspondientes (ver **sección 3**),74 se calcula el *stock* neto de capital para cada periodo como la revalorización del *stock* bruto de capital del periodo anterior<sup>75</sup> y las inversiones adicionales del periodo.

<sup>&</sup>lt;sup>73</sup> Se utiliza el IPM aiustado por tipo de cambio, debido a que más del 95% de los gastos de capital se dan en dólares. El IPM utilizado es normalizado al 2011 al valor de 100 (ver sección 3).<br><sup>74</sup> La principal corrección metodológica está en la revalorización del *stock* bruto de capital.<br><sup>75</sup> De acuerdo a Christensen Associates (

revalorización del *stock* bruto de capital menos la depreciación correspondiente.

Stock neto  
de capital<sub>t</sub> = 
$$
\begin{pmatrix} Stock \ bruto \\ de \ capital \\ t^{-1} \end{pmatrix}
$$
 - depreciation<sub>t-1</sub>  $\begin{pmatrix} IPM_t \\ IPM_{t-1} \end{pmatrix}$  + luversions  
adicionales<sub>t</sub>

Para el cálculo del *stock* neto de capital, se toman en cuenta los activos iniciales que ascienden a cerca de US\$84 millones, las tasas de depreciación correspondientes a cada activo y las inversiones adicionales revalorizadas<sup>76</sup> de cada periodo (ver tablas 25, 26 y **27**).

#### **Tabla 25: Activos iniciales**

(miles US\$)

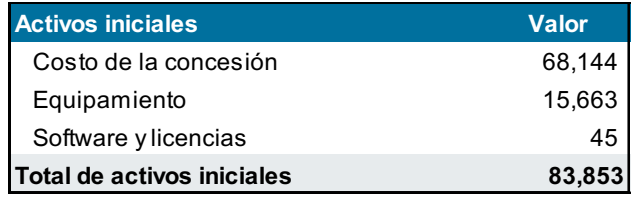

Nota: El monto de activos iniciales fue otorgado por APMTC y es producto de una tasación a valor de mercado efectuada por una empresa independiente.

Fuente: APMTC

Elaboración: APOYO Consultoría

#### **Tabla 26: Tasas de depreciación**

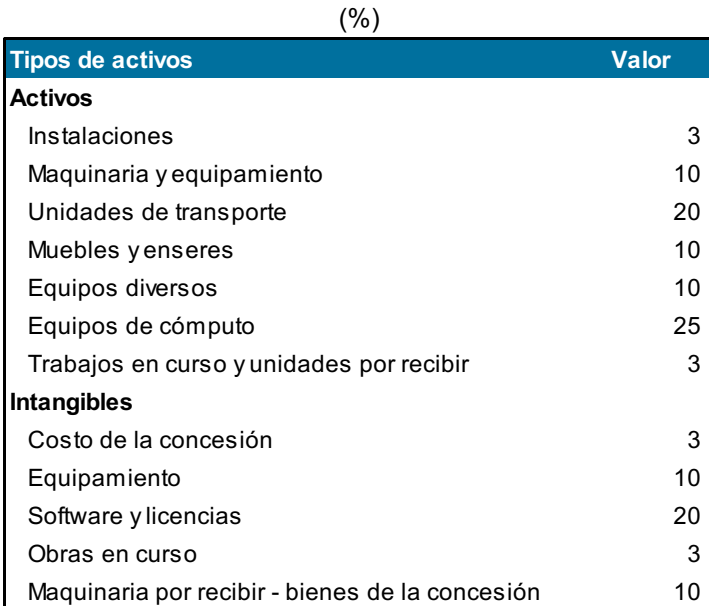

Fuente: APMTC

Elaboración: APOYO Consultoría

 $76$  Las inversiones acumuladas se revalorizan cada año en función a las variaciones de IPM. Este ajuste es consistente con la metodología de precio de alquiler (ver **sección 3**).

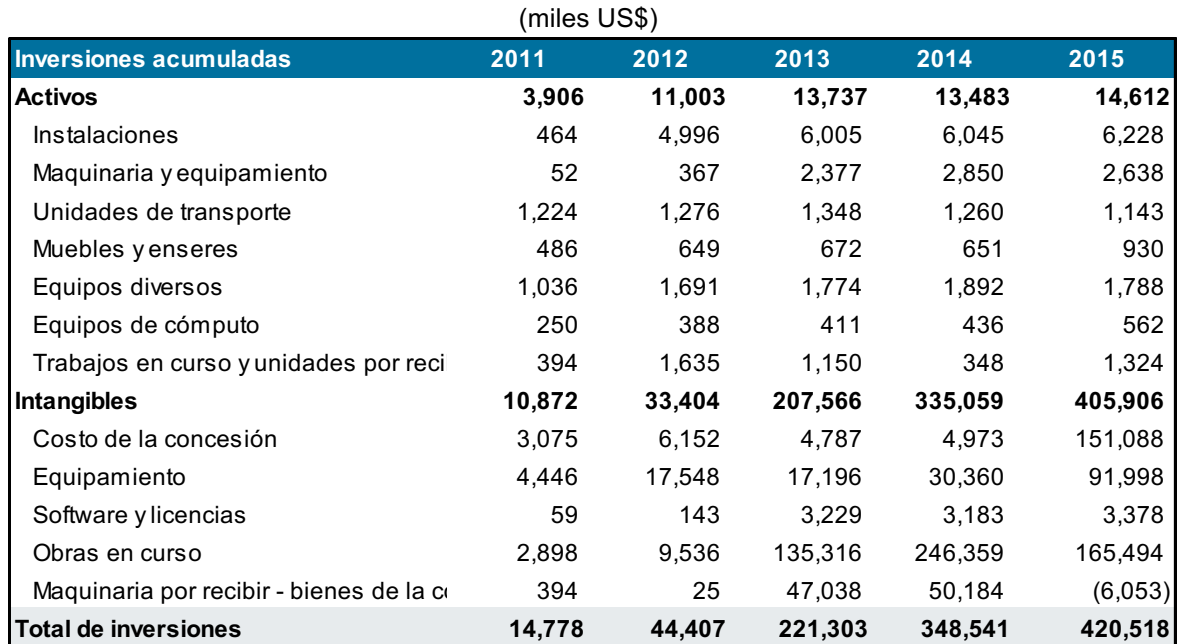

#### **Tabla 27: Inversiones adicionales acumuladas revalorizadas**

Nota: Los datos para el año 2011 fueron anualizados para facilitar la comparación entre años.

Fuente: APMTC

Elaboración: APOYO Consultoría

Sobre la base de estos datos, se calculan el *stock* neto de capital (considerando la revalorización de activos) y las cantidades de capital (ver **tablas 28 y 29**).

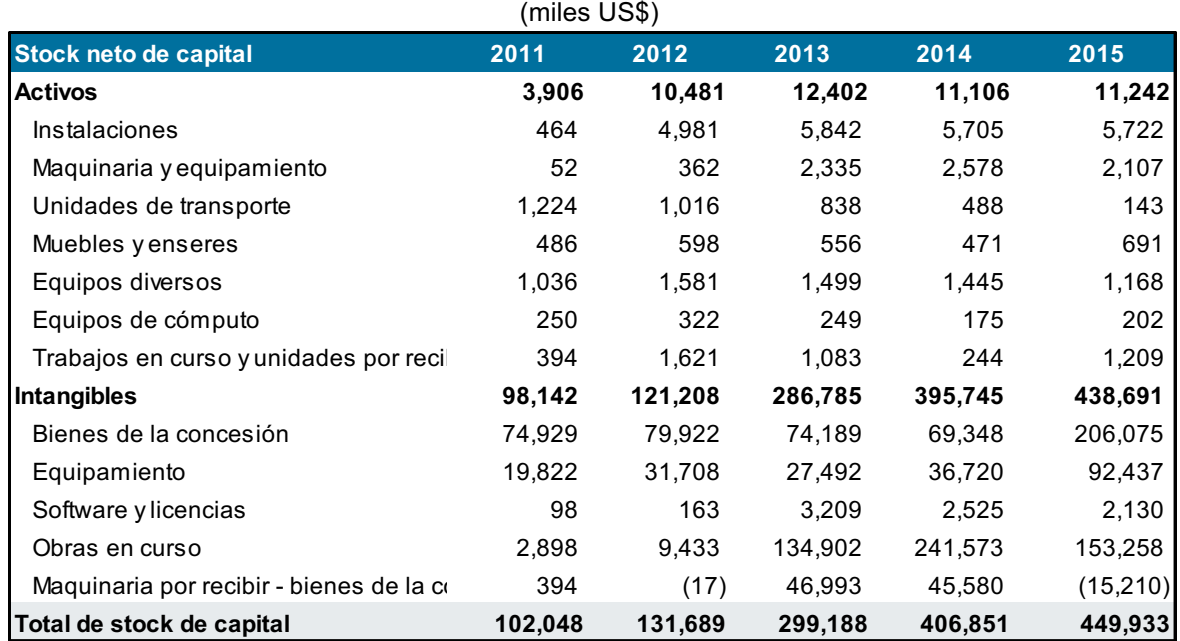

# **Tabla 28: Stock neto de capital**

Fuente: APMTC

Elaboración: APOYO Consultoría

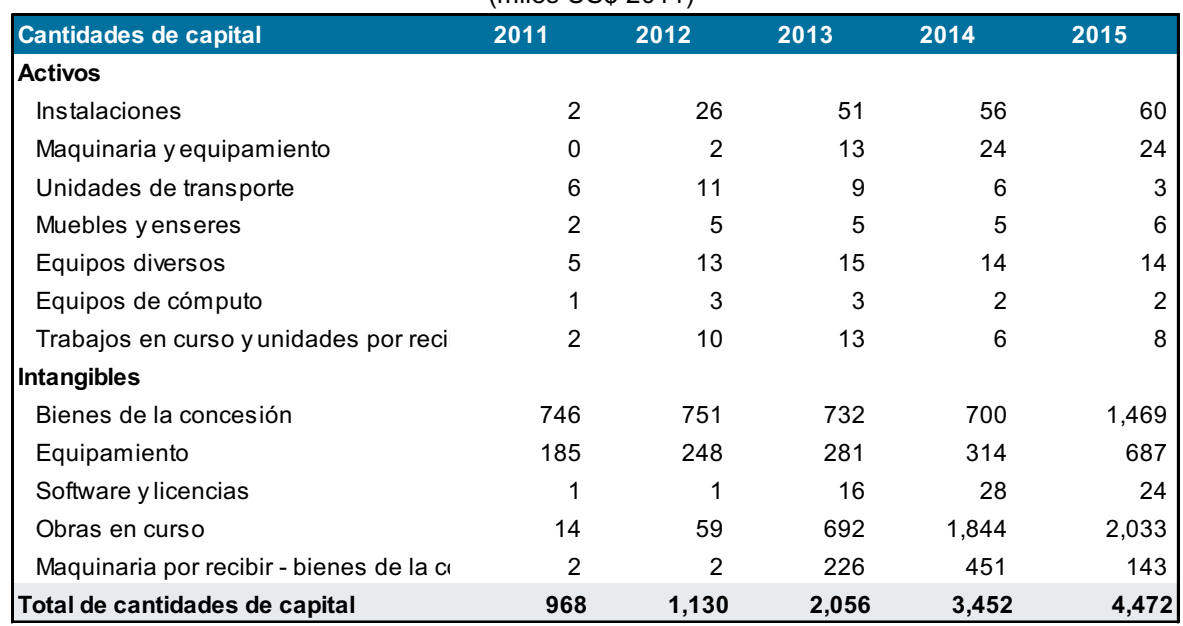

#### **Tabla 29: Cantidades de capital** (miles US\$ 2011)

Fuente: APMTC

Elaboración: APOYO Consultoría

El otro componente importante para el cálculo de los índices de capital, es el precio implícito del capital. Este precio se estima mediante el enfoque de precio de alquiler.

$$
Precio implicito_t = \frac{WACC_t * IPM_{t-1} + tasa de depreciation * IPM_t - (IPM_t - IPM_{t-1})}{1 - tasa impossitiva_t}
$$

Para ello, se requiere estimar el costo de oportunidad del capital (WACC), que representa el costo de oportunidad de realizar el programa de inversiones al cual APMTC se comprometió en el Contrato de Concesión. El costo de deuda y el costo de patrimonio son los componentes sobre los cuales la empresa fundamenta su costo de oportunidad de capital. Ambos están ponderados sobre la base de una estructura de capital de largo plazo, según la siguiente fórmula:<sup>77</sup>

$$
WACC = \left(\frac{D}{D+E}\right) * (1-t) * Costo de deuda + \left(\frac{E}{D+E}\right) * Costo de patrimonio
$$

Dónde:

 $\bullet$  *D*, es la deuda total de la empresa

- $\bullet$   $E$ , es el patrimonio de la empresa
- $\bullet$   $\bullet$  , es la tasa impositiva

Para el cálculo del WACC, se considera un costo de patrimonio constante y relevante al inicio de concesión, y un costo de deuda variable de acuerdo a las condiciones del

 <sup>77</sup> *Principles of corporate finance* – Brealey Myers Allen *tenth edition* p.425

mercado. La estimación del costo de patrimonio se obtiene mediante el modelo de valorización del precio del capital (CAPM).

$$
k_E = r_f + \beta (r_m - r_f) + r_{pais}
$$

Donde:

- $\bullet$   $k_F$ , es el costo de patrimonio después de impuestos
- $r_f$ , es la tasa libre de riesgo
- $\bullet$   $\beta$ , es el beta apalancado (mide el riesgo de la inversión)
- $r_m r_f$ , es la prima de riesgo de mercado
- $r_{pairs}$ , es la prima de riesgo país.

Para el cálculo del costo de patrimonio se considera un rango de valores para la tasa libre de riesgo, la prima de riesgo de mercado y la prima de riesgo país (ver **tabla 30**).

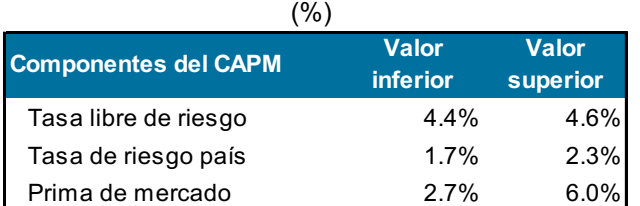

#### **Tabla 30: Tasas de retorno para el cálculo de CAPM**

Fuente: Damodaran, JP Morgan, Departamento del Tesoro de EE.UU., Elaboración: APOYO Consultoría

Para la estimación del parámetro  $\beta$ , se requiere de la elección de un grupo de empresas comparables. Se analizó una muestra de 23 empresas portuarias, de las cuales se consideraron aquellas empresas del tipo multipropósito, concesionadas y reguladas (de preferencia mediante un esquema de tarifas), y que no presentan mayoría accionaria del gobierno. Así, se eligieron como comparables a las siguientes 7 empresas:

#### **Asian Terminals Inc**

La empresa opera el puerto de Manila, Filipinas. DP World Australia posee 17.3% de las acciones, seguido de ATI Holdings, Inc. que posee 14.6% de las mismas. Presta servicios de manejo de contenedores desde y hacia los buques, carga y descarga de mercancías, y almacenamiento y operación del terminal de embarque de pasajeros. Actualmente, la compañía opera tres terminales portuarios en Filipinas: Manila South Harbor, puerto de Batangas y el puerto del General Santos. Durante el 2013, movió 1.06 millones de TEU en conjunto. La empresa se encuentra bajo regulación de la autoridad portuaria, llamada Philippine Ports Authority.

#### **NCB Holdings Bhd**

La empresa opera el puerto Northport de Klang en Malasia desde 1999 y lista en la bolsa de valores de Malasia. Este puerto tiene cuatro terminales multipropósito, los cuales ofrecen servicios para contenedores y carga sólida, líquida, fraccionada y rodante. Este puerto tiene una capacidad anual de carga contenedorizada de 6 millones de TEU. El puerto de Klang sigue los lineamientos del regulador Port Klang Authority.

#### **Bintulu Port Holding**

La empresa inició sus operaciones en 1993 en el puerto de Bintulu, Malasia. Esta empresa empezó a listar en la bolsa de valores de Malasia (KLSE) en 2001. Ofrece servicios portuarios que incluyen servicios de contenedores y carga a granel. En el 2012, generó un movimiento de carga de 41 millones de TM y 230 mil TEU de carga contenedorizada. La empresa se encuentra bajo regulación de la autoridad portuaria Bintulu Port Authority, la cual realiza revisiones tarifarias al puerto.

#### **DP World**

DP World es un operador global de terminales marítimos y de contenedores. Cuenta con un portafolio de más de 65 terminales, enfocados principalmente en el movimiento de contenedores. En el 2014, DP World movilizó 60 millones de TEU. Esta empresa fue fundada en 1972 y tiene su sede principal en Dubái, Emiratos Árabes Unidos. Lista en la bolsa de NASDAQ Dubai desde 2007 y en la bolsa de valores de Londres desde 2011.

#### **Gujarat Pipavav Port Limited**

La empresa está ubicada en Gurajat y se está convirtiendo en un importante puerto de la costa oeste de la India, que ofrece servicios para contenedores, carga a granel y carga líquida. Actualmente, es administrado y operado por APM Terminals y está constituido como una empresa público-privada desde el 2010. APM Terminals es el principal accionista de este puerto con una participación de 43%. Otros accionistas importantes son: New York Life International India Fund (Mauritius) LLC, IDFC Infrastructure Fund, The Infrastructure Fund of India, IL&FS Trust Company Ltd., Jacob Ballas Capital India Pvt. Ltd., Unit Trust of India; Industrial Development Bank of India e India Infrastructure Fund. La empresa está regulada por el ente regulatorio Tariff Authority for Major Ports, que forma parte del ministerio de navegación de la India.

#### **Salalah Port Services**

El puerto de Salalah es el puerto más grande de Omán. Este puerto es gestionado por APM Terminals desde 1998 y la empresa que lo opera, Salalah Port Services Company (SAOG), lista en la bolsa de valores de Omán. Contiene tanto un terminal para contenedores como un terminal de carga general. Es un *hub* de transbordo y se dedica al arrendamiento, equipamiento, operación y gestión de contenedores y terminales de carga general.

#### **Santos Brasil Participações**

La empresa fue fundada en 1981 y lista en la Bolsa de Valores de São Paulo (Bovespa). Actualmente, moviliza aproximadamente 20% de los contenedores de Brasil a través de sus tres terminales de contenedores: Tecon Santos, localizado en

São Paulo; Tecon Imbituba, localizado en Santa Catarina; y Tecon Vila do Conde localizado en Pará. El primero de ellos, Tecon Santos, es el puerto más moderno, grande y eficiente de América del Sur con una capacidad de 2 millones de TEU por año. Adicionalmente, esta empresa opera un terminal (TEV) dedicado al embarque/desembarque de carga rodante y maneja carga general por Tecon Imbituba.

La tabla 31, a continuación, muestra el detalle de los betas de las empresas comparables.

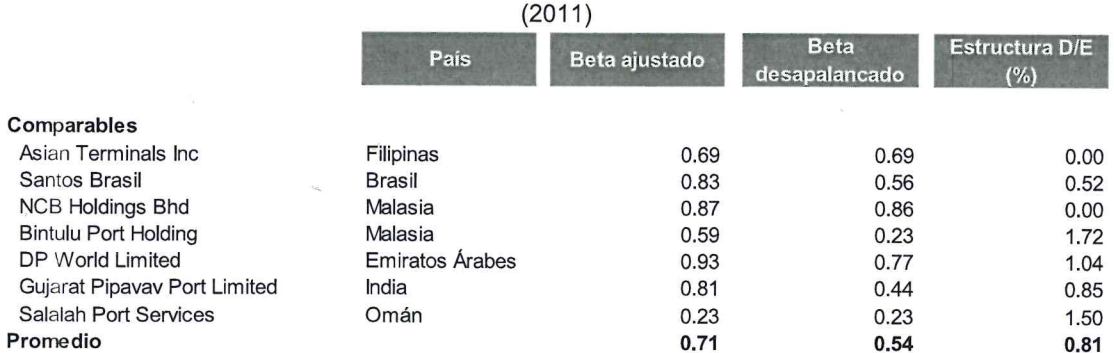

#### Tabla 31: Empresas comparables y betas

Nota: El beta ajustado es calculado por Bloomberg utilizando la siguiente formula: Beta ajustado = 0.67\*(Raw beta) +0.33. Fuente: APMTC Elaboración: APOYO Consultoría

Con respecto al costo de deuda, se toma el costo de deuda efectivo de la empresa, aunque para el periodo 2011-2012 se usan datos de empresas comparables, dado que APMTC recién concretó su financiamiento en el 2013.<sup>78</sup>

Para dichos años iniciales, se utilizó el costo de deuda promedio de las empresas de la industria marítima de EE.UU. ajustado por el riesgo país en cada año (medido como el promedio diario del EMBI Perú).<sup>79</sup> En los años 2013, 2014 y 2015, se toma el costo de deuda efectivo de la empresa. Esto resulta en un costo de deuda en el rango de 5.4% y 7.6% (antes de impuestos) para el periodo 2011-2015.

# **CONFIDENCIAL**

# Información declarada confidencial mediante Resolución Nº 014-16-CD-OSITRAN

<sup>78</sup> El último desembolso del financiamiento se dio en 2015.

<sup>79</sup> El costo de deuda para las empresas de la industria marítima es estimado por Damodaran. URL: http://pages.stern.nyu.edu/

La tasa swap varía de acuerdo al monto desembolsado en cada periodo.

Con base en los rangos establecidos para los componentes del costo de patrimonio y el costo de deuda efectiva, se calcula un valor anual para el WACC. Para ello, de acuerdo a la *Competition Commission* (2008), se considera un valor puntual equivalente al percentil 80% entre el límite inferior y superior del rango estimado.<sup>81</sup> Esto resulta en una estimación anual del WACC de entre 8.0% y 8.7%, después de impuestos (ver **tabla 32**).

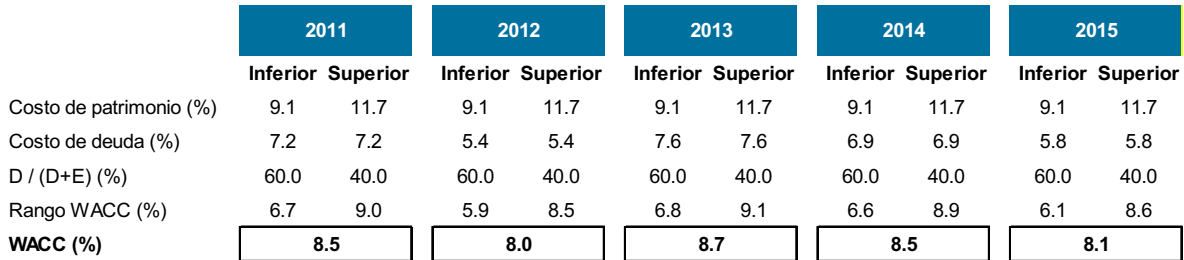

#### **Tabla 32: Costo de oportunidad del capital**

Nota: El costo de patrimonio, costo de deuda, y WACC se presentan en términos después de impuestos. Fuente: Bloomberg, BCR, Departamento del Tesoro de EE.UU. / APMTC Elaboración: APOYO Consultoría

El precio de alquiler se complementa con las tasas de depreciación y el IPM ajustado por tipo de cambio (normalizado a cien para evitar posibles interpretaciones de precios implícitos cercanos a cero) (ver **tabla 33**).

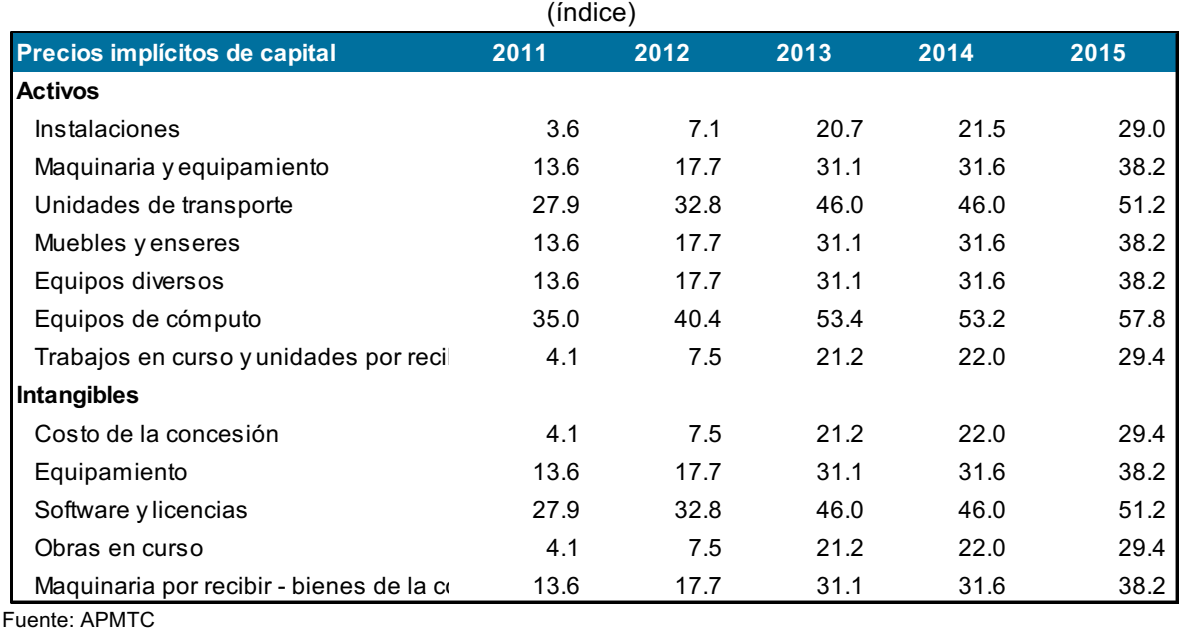

#### **Tabla 33: Precio implícito del capital**

Elaboración: APOYO Consultoría

Finalmente, sobre la base de las cantidades y precios implícitos del capital, se obtienen los índices de cantidades y precios correspondientes (ver **tablas 34 y 35**).

 <sup>81</sup> Competition Commission (2008) p.L27

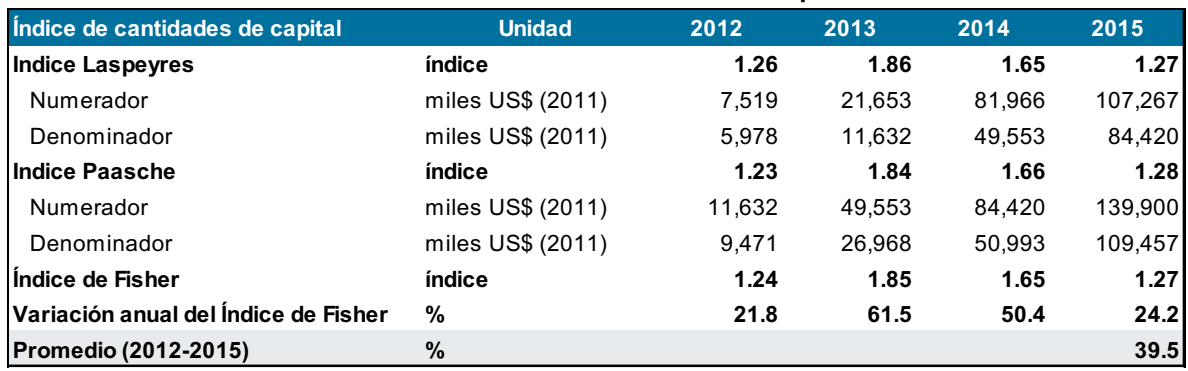

#### **Tabla 34: Índice de cantidades de capital**

Fuente: APMTC

Elaboración: APOYO Consultoría

#### **Tabla 35: Índice de precios de capital**

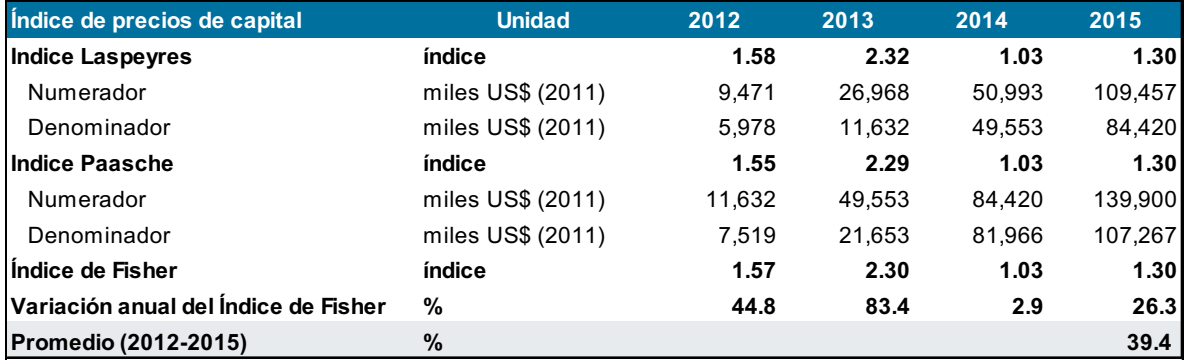

Fuente: APMTC Elaboración: APOYO Consultoría

#### **2.3 Cálculo del factor de productividad de APMTC**

Por último, para el cálculo del factor de productividad, se toman los índices de productos e insumos de APMTC, mostrados líneas atrás. Además, se toman en cuenta los índices de la economía, detallados en la **sección 4.** Con lo cual se obtiene un factor X equivalente a –25.5% (ver **tabla 36**).

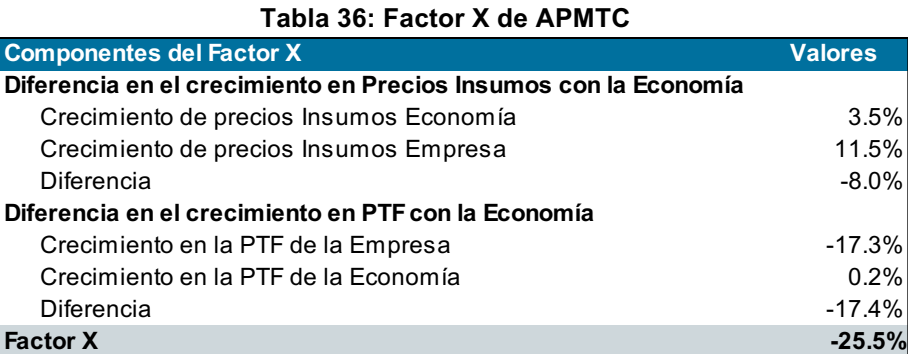

Fuente: APMTC

Elaboración: APOYO Consultoría

La estimación del factor X de APMTC se hace a través del método de PTF, de acuerdo a lo estipulado en la resolución de inicio de procedimiento de revisión tarifaria de Ositran.

A modo de consideración final, cabe precisar que la aplicación de esta metodología no invalida las consideraciones señaladas con respecto a la potencial conveniencia de revisar metodologías alternativas, especialmente tomando en cuenta su aplicación en el sector portuario, caracterizado por presentar periodos de elevada inversión.